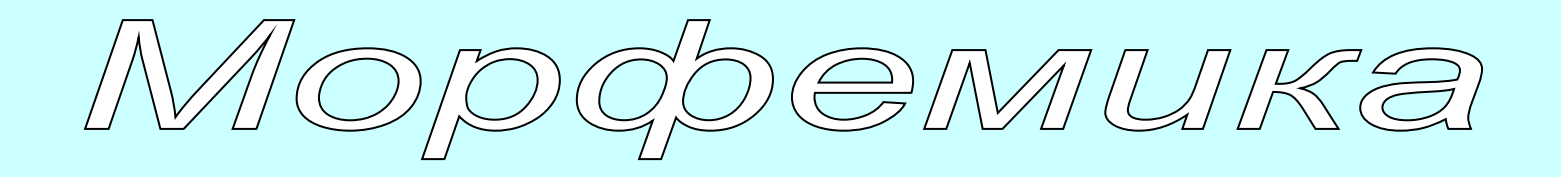

# **Яблочко от яблони недалеко падает, или как образуются слова.**

INGMBI 4. 4. 4. 4.  $3 \mid 4 \mid$ 5 6 7 1 2 3 4

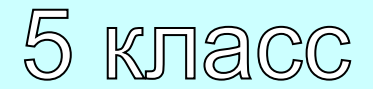

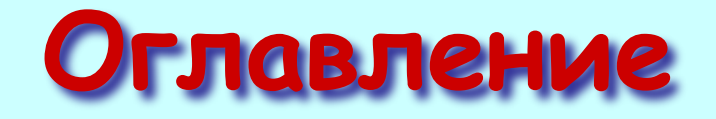

**1. Урок про КУКАРЯМБУ. Морфема – наименьшая значимая часть слова.**

 **Изменение и образование слов.**

- **2. Нескучный урок об основе слова и окончании.**
- **3. Корень слова.**
- **4. Правописание гласных в корне слова**
	- **1. Буквы О и А в корне –лаг- и -лож-**
	- **2. Буквы О и А в корнях –раст- (-ращ-), рос-**
	- **3. Буквы Ё О после шипящих в корне.**
	- **4. Буквы И Ы после Ц**
- **5. Суффикс**
- **6. Приставка**

**7. Контрольный опрос-викторина «Проверь себя!»**MAGMBI

Урок 1.

# **Урок про**KYKAP Я МБУ

#### **Морфема – наименьшая значимая часть слова. Изменение и образование слов.**

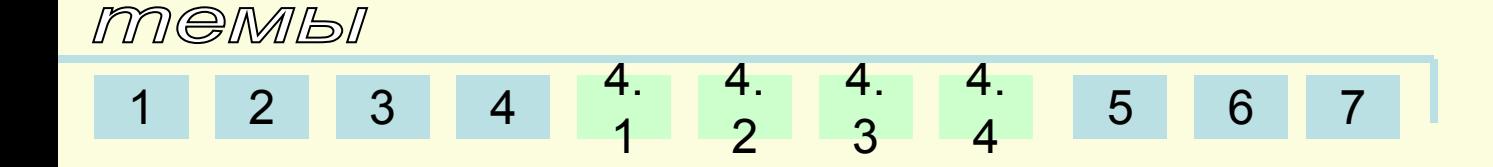

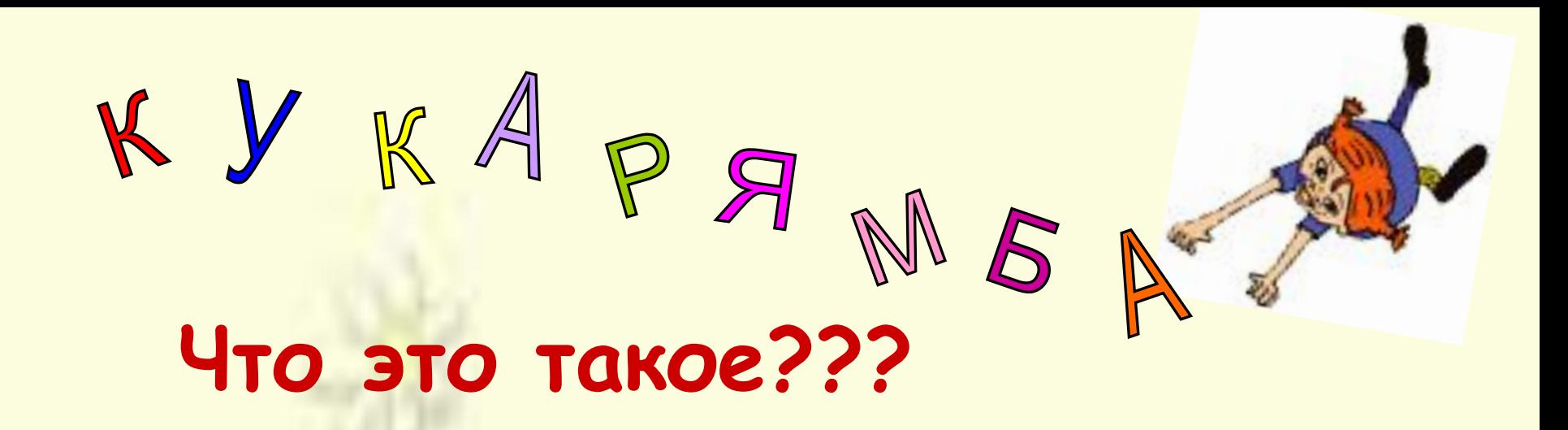

- Можно ли сказать, что это слово образовано от какого-то другого слова?
- Можно ли выделить какие-то значимые части, которые хоть как-то подсказали бы смысл?

1 2 3 4 4. 1 4. 2 4. 3 4. 4 5 6 7

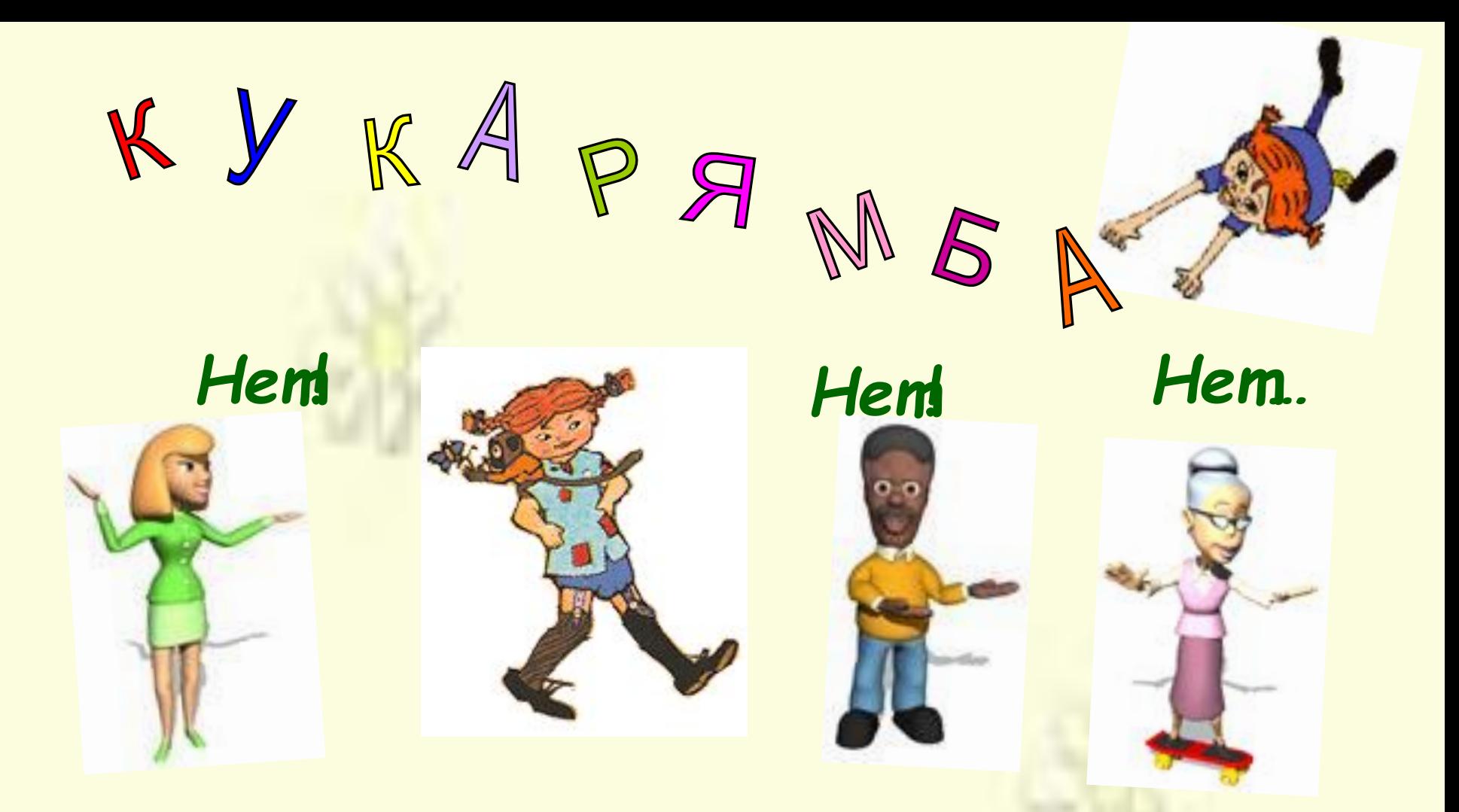

• Такое слово не может существовать!!!

 $\begin{array}{|c|c|} \hline 4. \\ 4. \end{array}$  $\begin{array}{c|c} & 4 & 4 \\ 2 & 3 \end{array}$ 5 6  $\overline{2}$ 3

#### **Г А Р П У Н Понятно ли значение этого слова???**

**Обратимся к словарю:**

Гарпун – копьё на длинной верёвке *охоты на крупных морских зверей и рыб.*

**Зная это, укажите значение слов:** 

1 2 3 4 4. 1 4. 2 4. 3 4. 4 5 6 7

**гарпунёр, гарпунщик, гарпунный, загарпунить.**

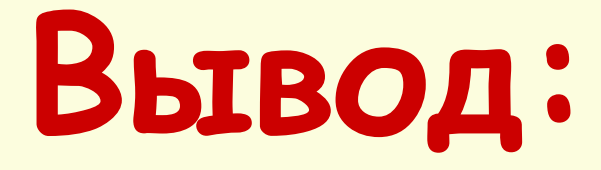

Зная значение слова, от которого произведено новое слово, и зная смысл тех частей, с помощью которых образовано это новое слово, мы понимаем смысл слова.

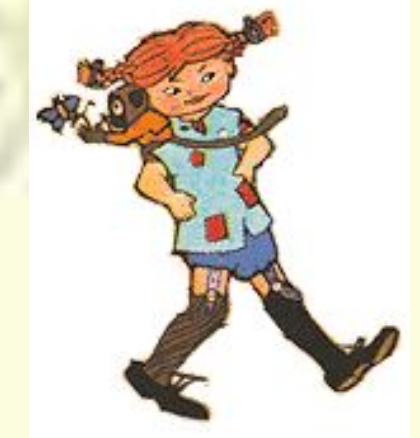

#### Есть слова производные и непроизводные.

- Производные слова образуются от непроизводных с помощью **морфем** – частей слова, несущих определённый смысл
- Определить значение слова помогает знание смысловых значений морфем, составляющих слово.

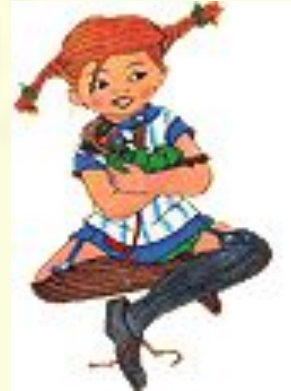

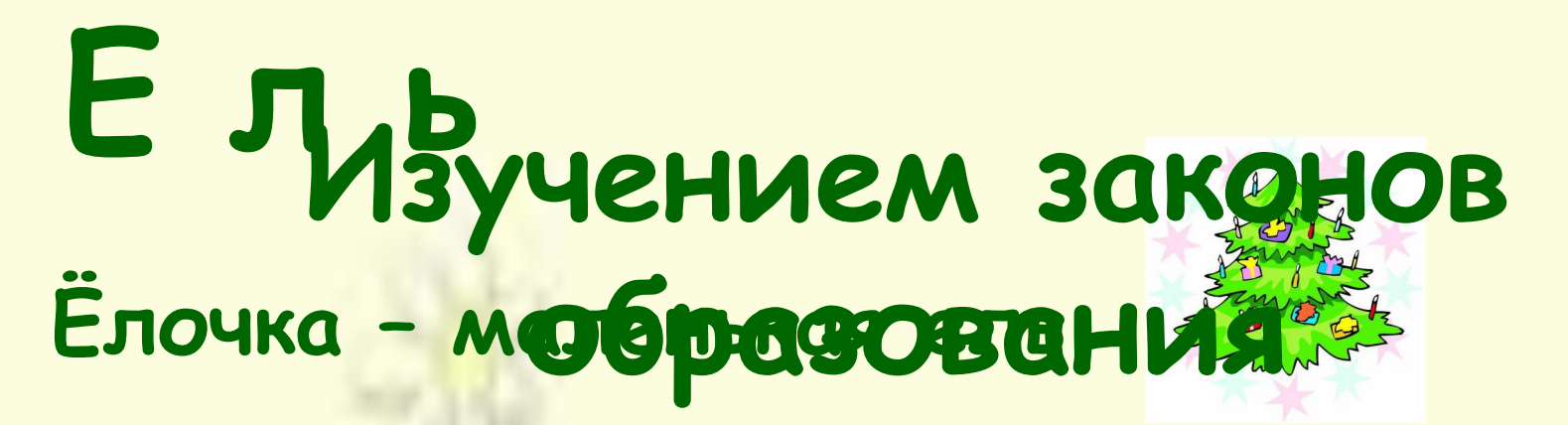

## Еловый Ротносящинся к ели занимается особь-

# Ельник Напунний Геся СПОВООБРА

 $3<sup>7</sup>$ 

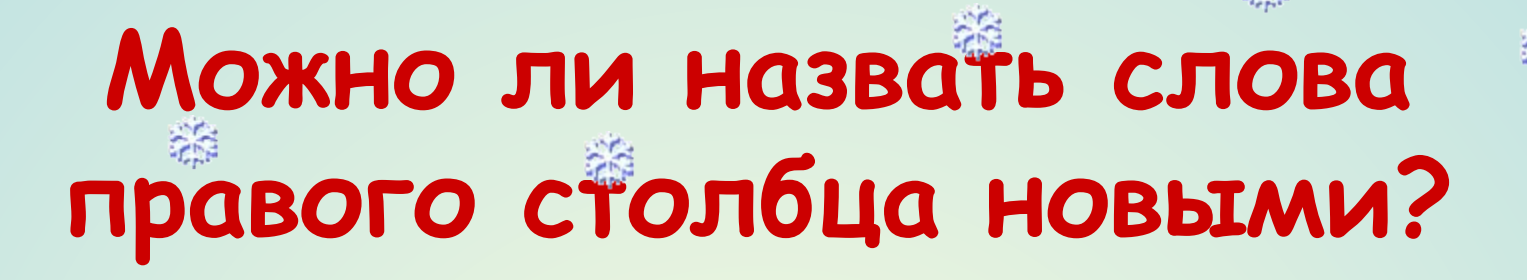

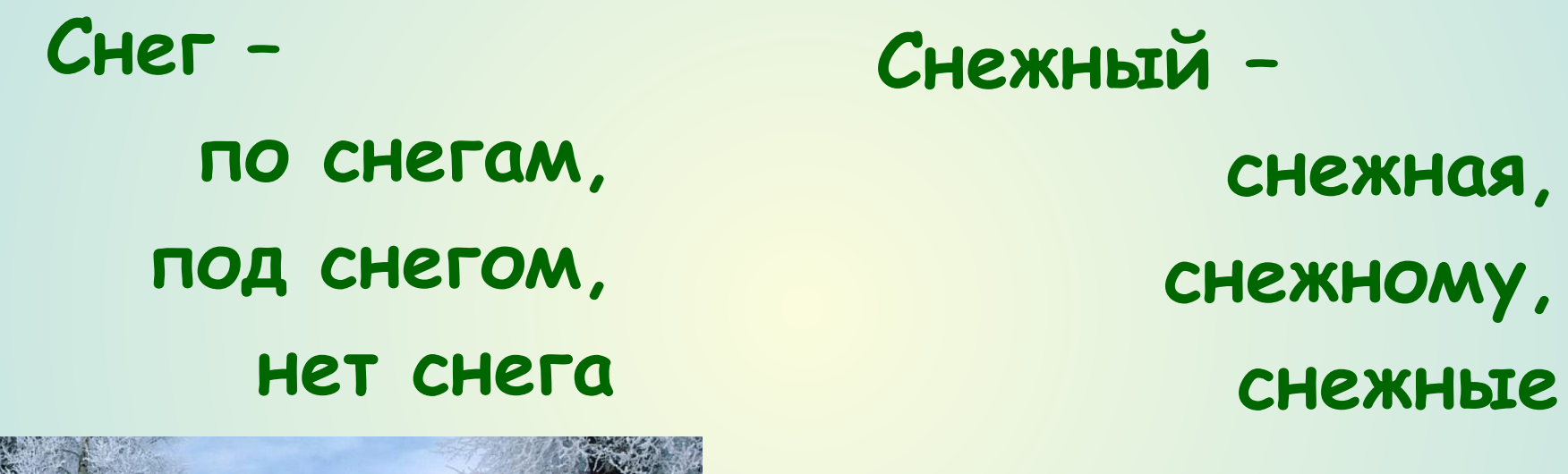

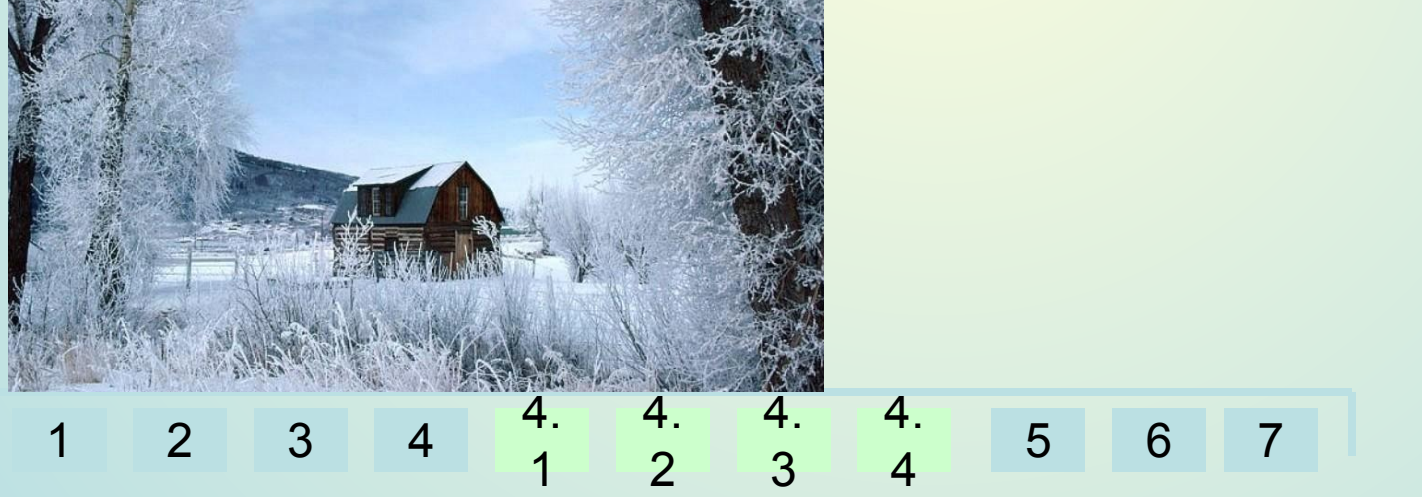

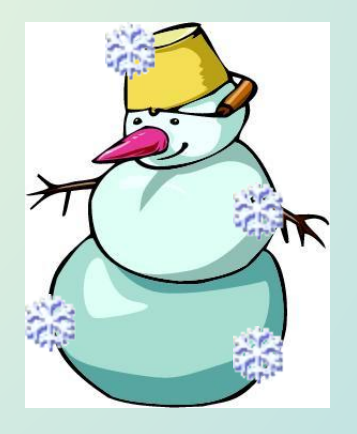

1 2 3 4 4. 1 4. 2 4. 3 4. 4 5 6 7

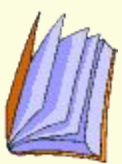

# **получаются слова с различным лексическим значением, например: звонить, звонкий,перезвон.**

Правило:

**однокоренных слов** 

**При образовании** 

#### 1 2 3 4 4. 1 4. 2 4. 3 4. 4 5 6 7

**телефон, телефона, телефону.**

**например: звонить, звонит, звонят;** 

#### **самым,**

**лексическое остаётся тем же** 

**грамматическое значение, а** 

**изменяется только его** 

**получаются формы одного и того же слова (СЛОВОФОРМЫ);** 

**При изменении слова** 

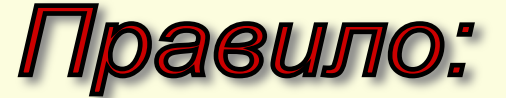

### Работа за компьютерами

- На рабочем столе пользователя «Ученик 5А» в папке Русский язык откройте файл Морфемика1. doc.
- Выполните задания, используя приёмы работы с буфером обмена (копирование, вставка).

#### Помни: Перемещение вы деленного объекта в файле мышкой + Ctrl = копирование

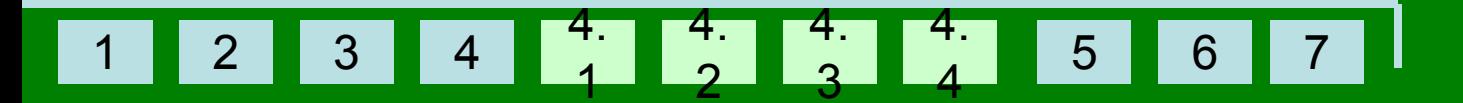

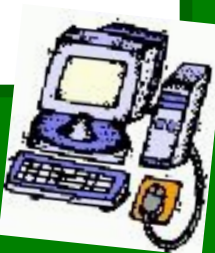

#### Проверка задания:

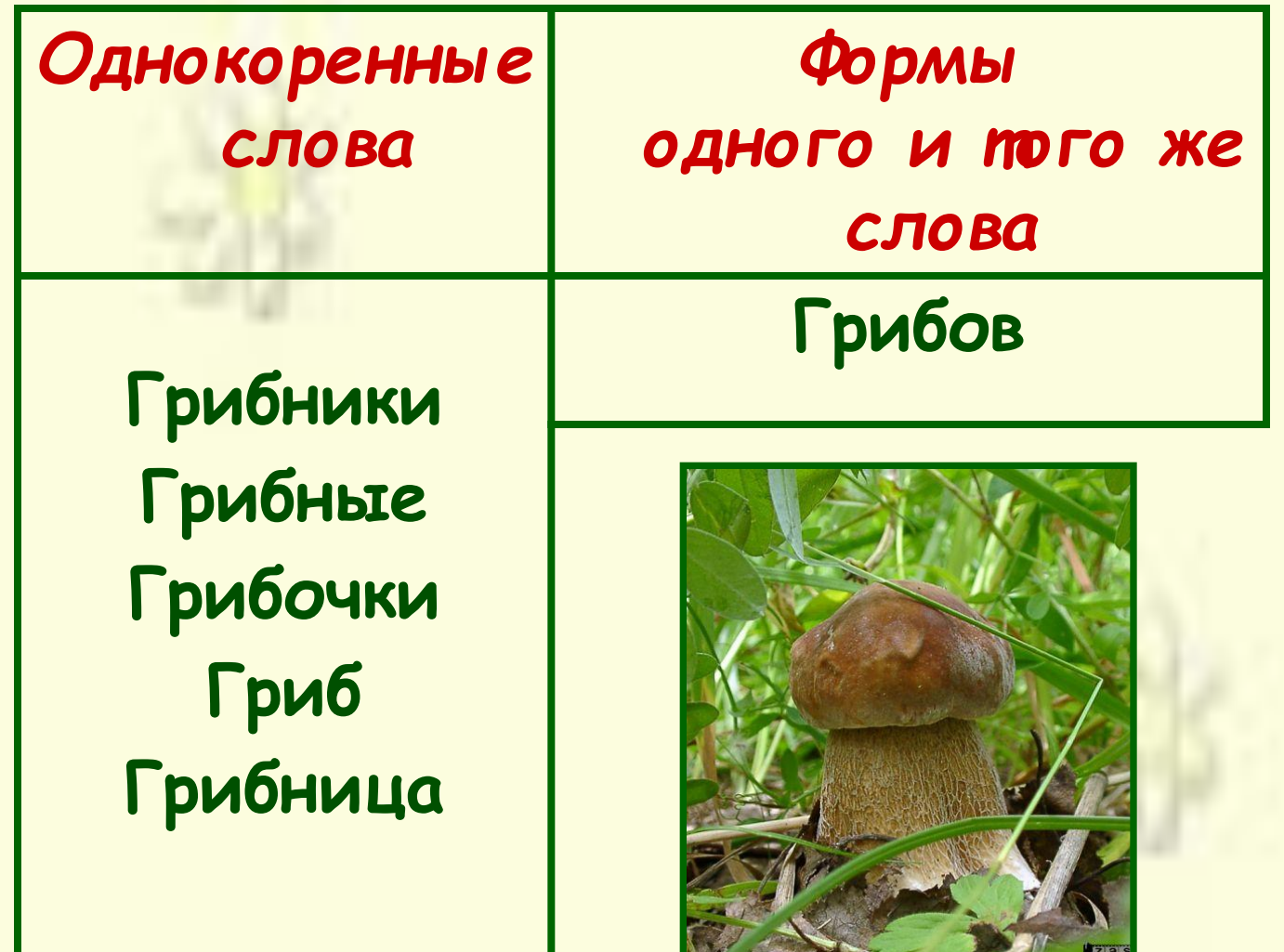

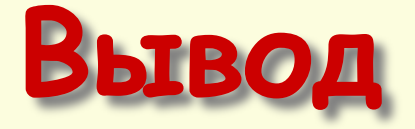

#### **Мы убедились, что от непроизводного слова с помощью морфем может быть образована группа родственных слов.**

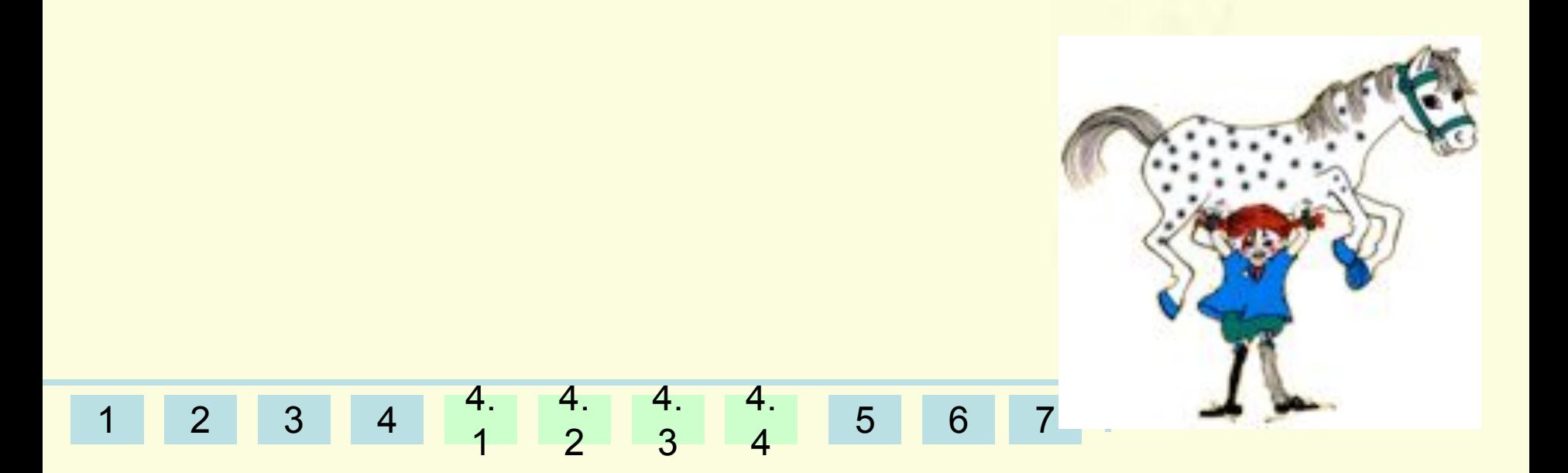

Урок 2.

# **Нескучный урок об основе слова и окончании.**

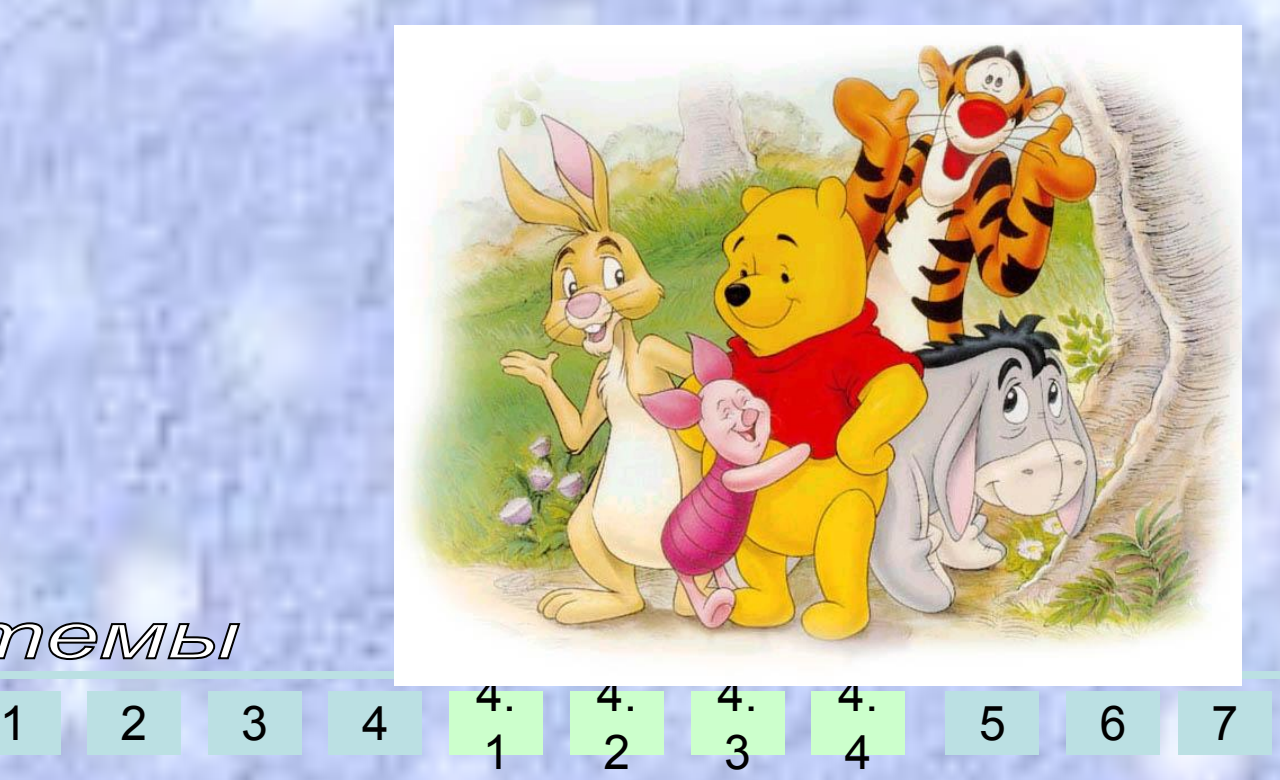

membi

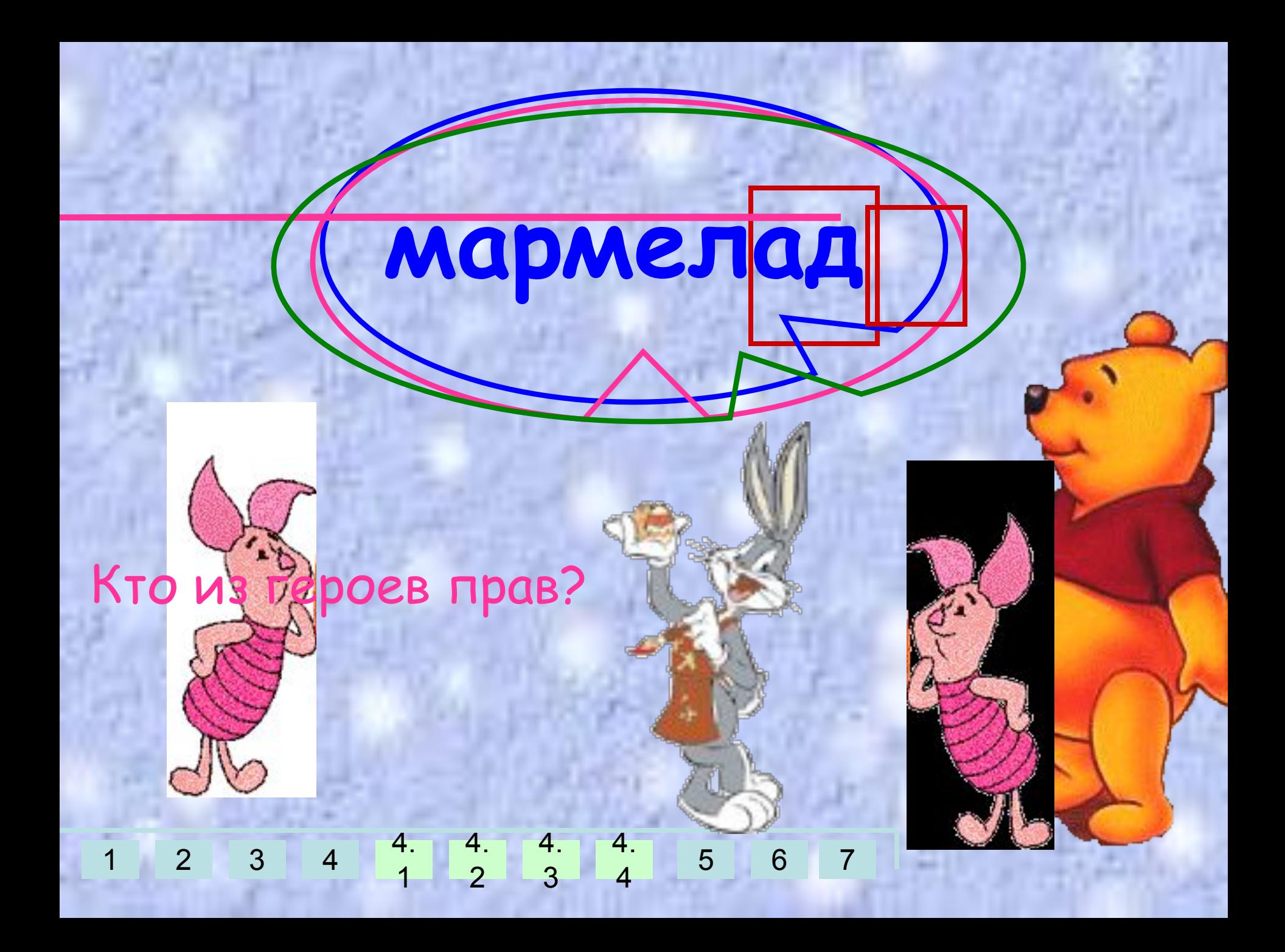

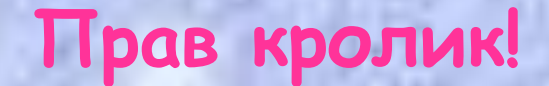

# **мармелад**

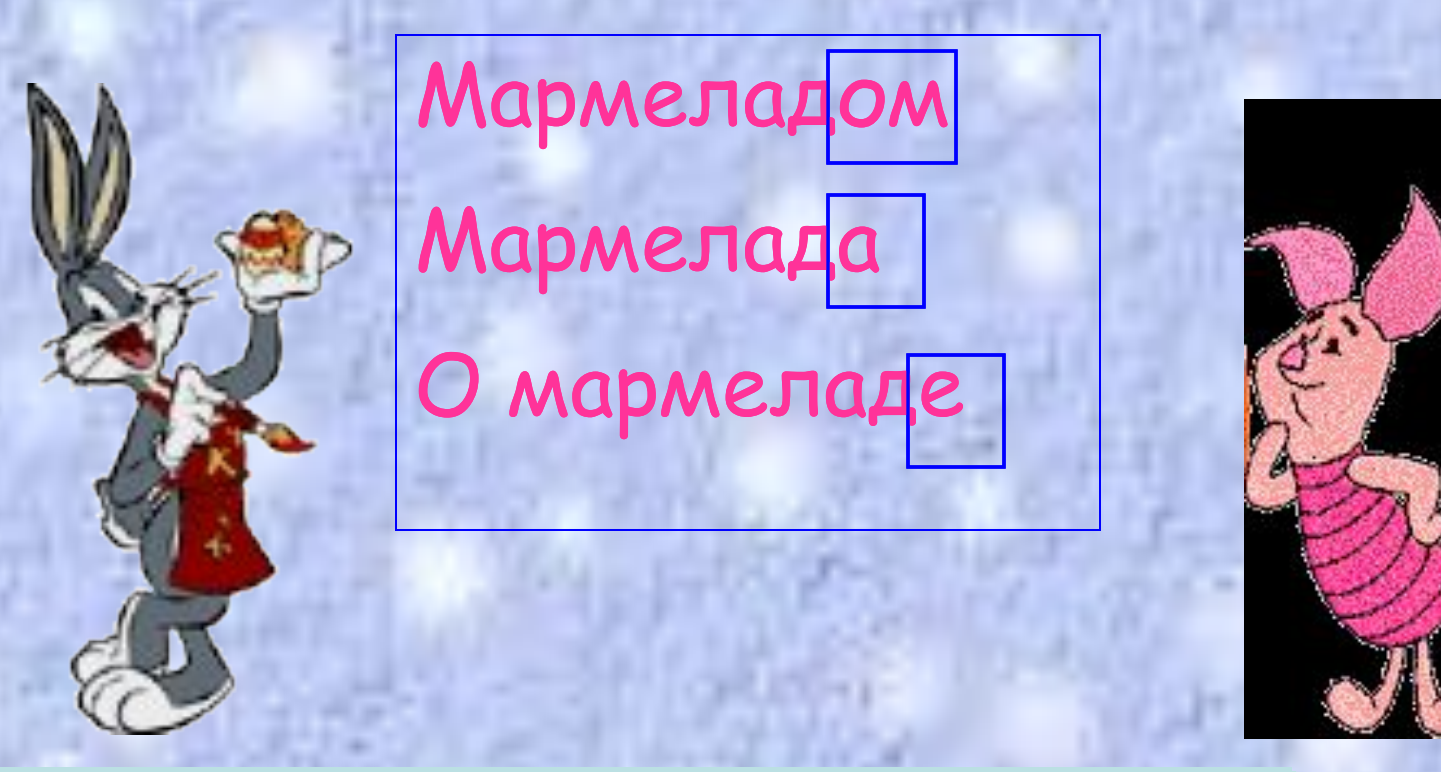

## **Поиграем???**

 **Выполните задание, используя приёмы работы с буфером обмена (***ȉȍȎȇȏȍȁǿȌȇȄ, ȎȄȏȄȋȄщȄȌȇȄ, ȁȐȑǿȁȉǿ).*

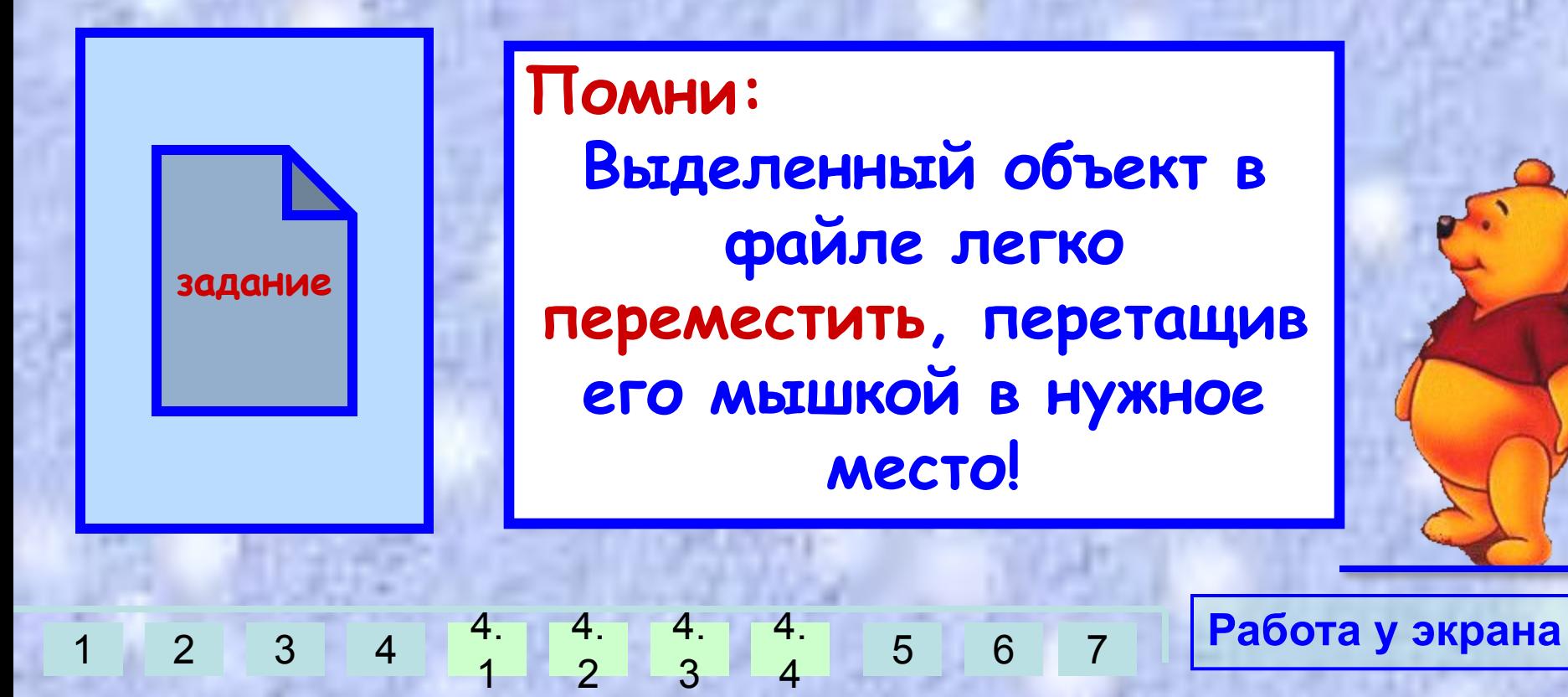

#### Проверка задания:

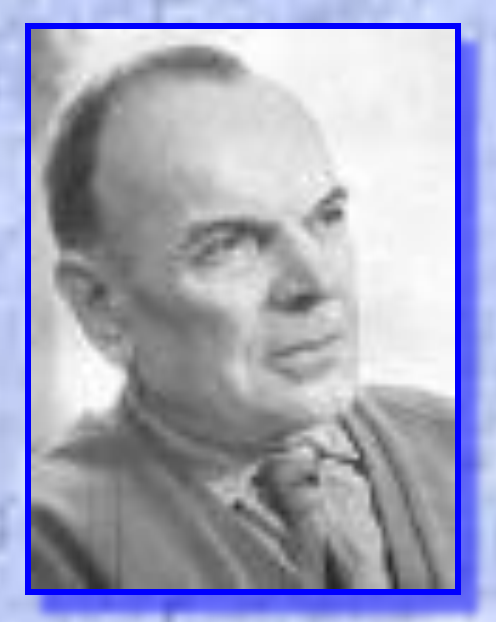

**Истинная любовь к своей стране немыслима без любви к своему языку.**

**К. Г. Паустовский.**

### Работа за компьютерами

- На рабочем столе пользователя «Ученик 5А» в папке Русский язык откройте файл Морфемика2.doc.
- Выполните задания, используя приёмы работы с буфером обмена (копирование, вставка).

## Помни:

Перемещение вы деленного объекта в файле мышкой + Ctrl = копирование

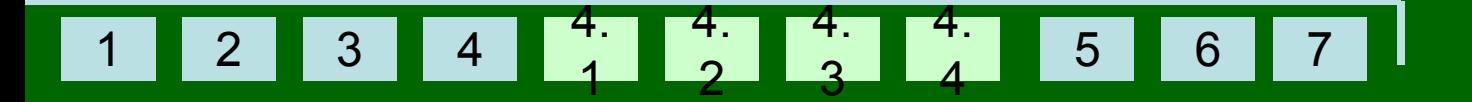

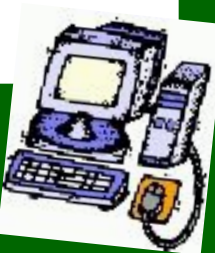

#### Проверка задания:

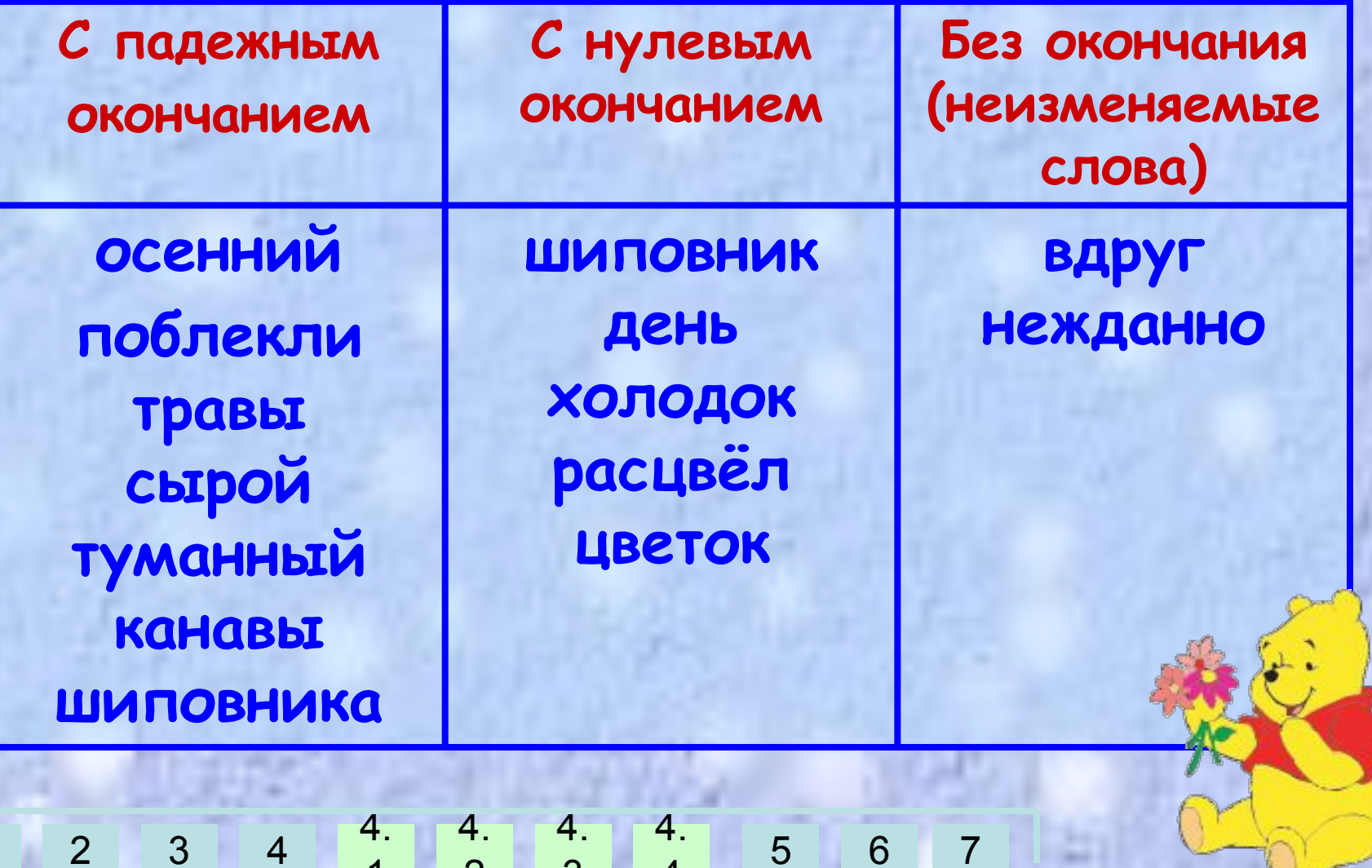

 $\overline{3}$ 

 $\overline{2}$ 

 $\overline{4}$ 

Расшифруйте запись в файле при помощи пробелов и знаков препинания!

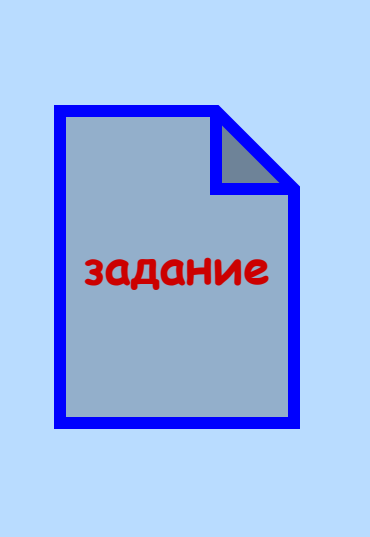

#### **Помни:**

**если ты ошибся, то знаки справа удалит клавиша Delete, а слева - BackSpase**

1 2 3 4 4. 1 4. 2 4. 3 4. 4 5 6 7 **Работа у экрана**

#### **ПРАВИЛО**

**Окончание – значимая часть слова, которая образует формы слова. Среди окончаний может быть нулевое окончание, то есть такое, которое звуками не выражено. Основа – часть изменяемого слова без окончания. Неизменяемые слова состоят только из основы, например,наречие СЕГОДНЯ.**

1 2 3 4

4.

4.

4.

4.

4

5 6 7

3

2

1

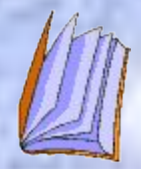

### **Вывод**

1 2 3 4 4. 1 4. 2 4. 3 4. 4 5 6 7  **Формы слова образуются при помощи окончаний. Следовательно, роль окончаний в том, чтобы, образуя словоформы, связывать слова друг с другом по смыслу.**

EN.

Урок 3.

# **Корень слова**

# *Козьма Прутков* Зри в корень!

membi 4. 4. 4. 4. 5 6 7 1 2 3 4  $\overline{2}$ 3 1 4

#### Если мои часы не показывают ГОД – они **НЕГОДНЫЕ** ?!

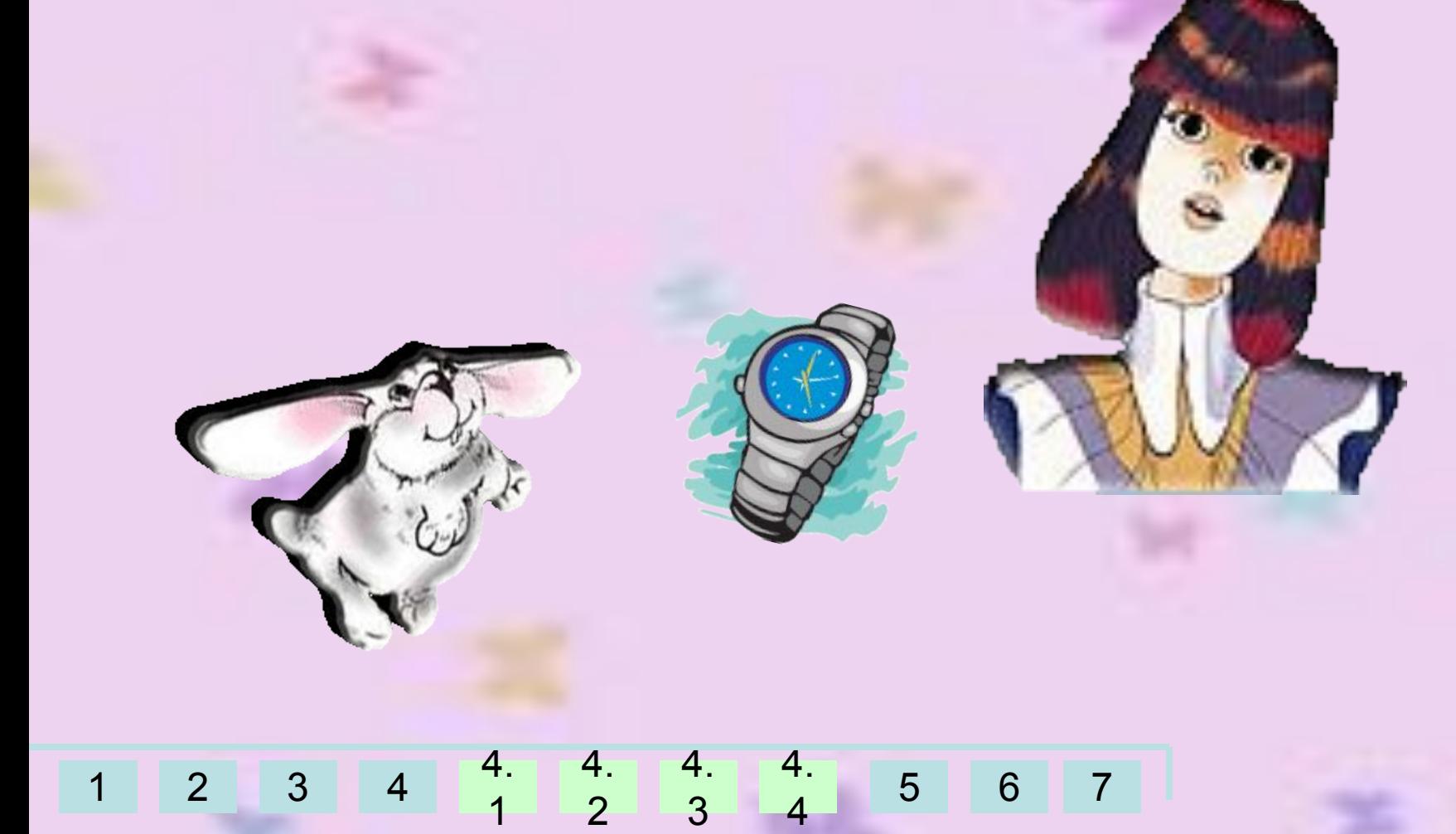

TIPERSUMIO

# **Корень – главная значимая часть слова, в которой заключено общее лексическое значение всех однокоренных слов**

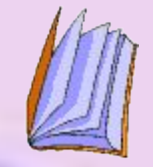

# «Космический» словарный диктант:

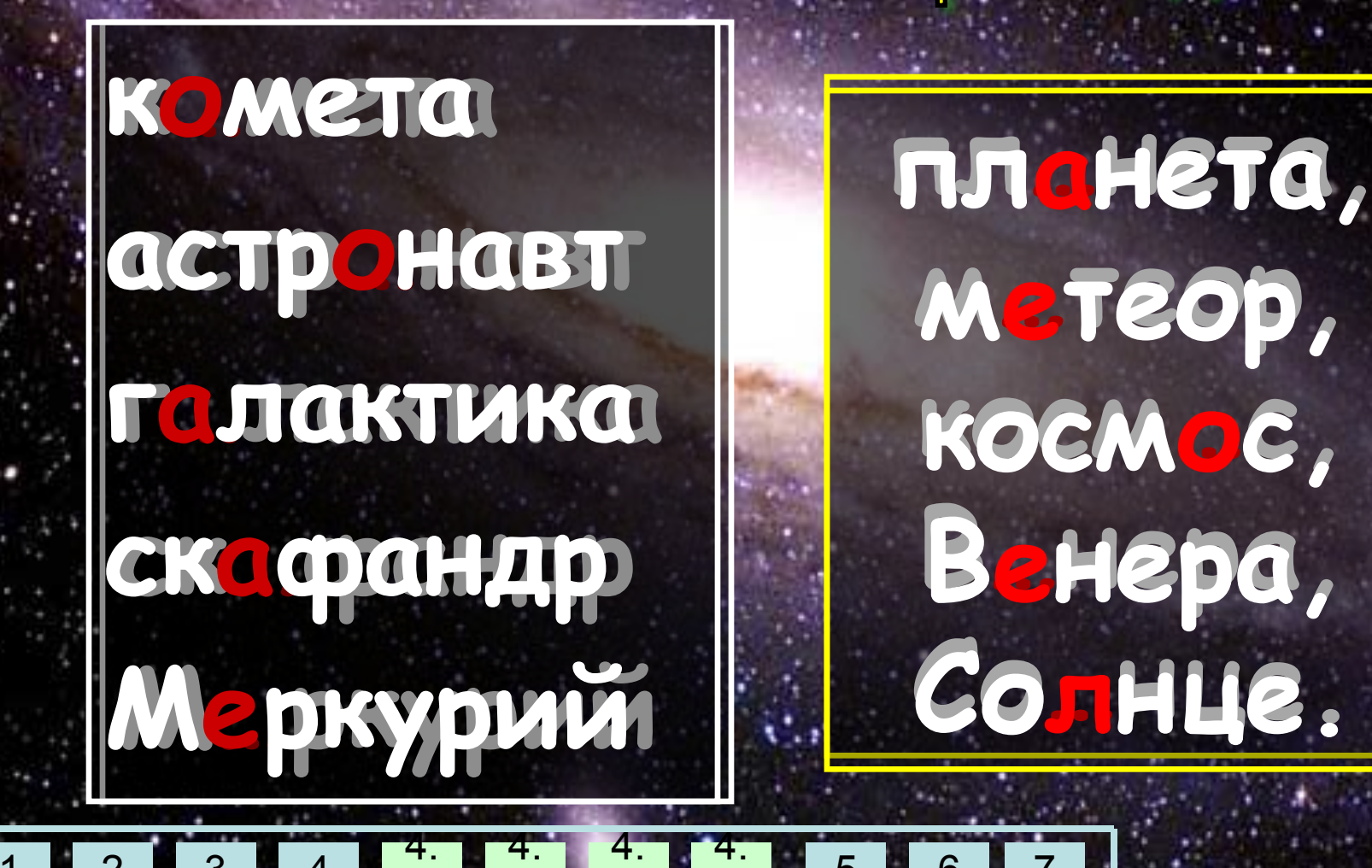

#### **Латинские корни:**

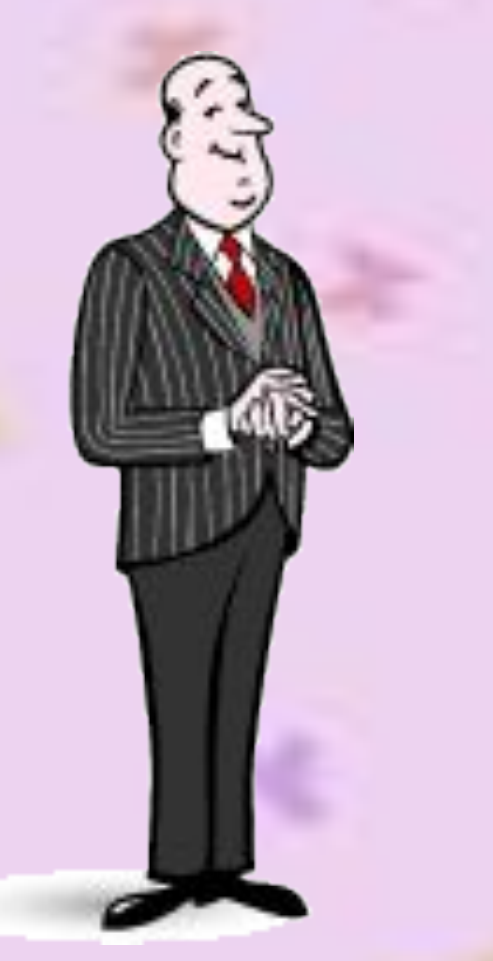

- **• Фон звук**
- **•Микро маленький**
- Авто сам
- **•Теле далеко**
- **•Аква вода**

- Как называется человек с сильной волей? – спросил папа у Пети.
- **Вольный**,- ответил он.

4.

4.

4.

4.

4

5 6 7

3

2

1

1 2 3 4

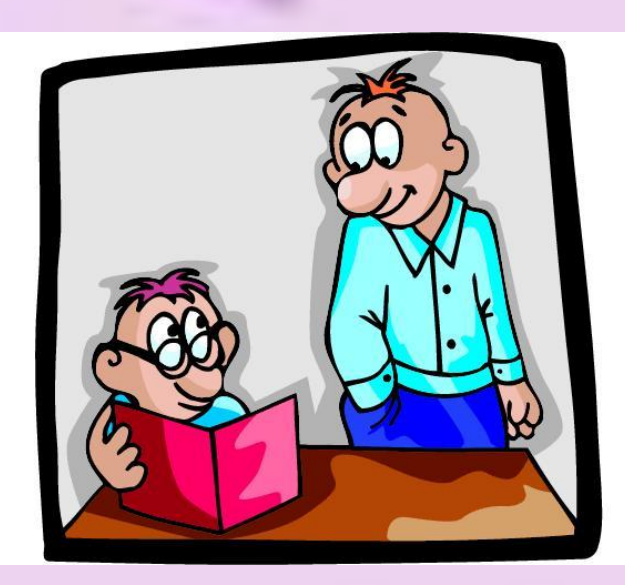

 «Когда мама не может что–нибудь найти в квартире, - рассказывает Петя, - она зовёт меня, потому что я **Находчивый**».

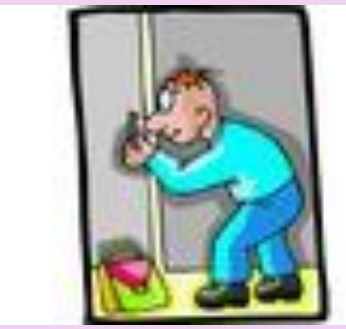

 «Иван-царевич и Василиса на Сером волке быстро-быстро бежали, - пишет Петя в сочинении.- Но вдруг перед **БЕЖЕНЦАМИ** появился дремучий лес!».

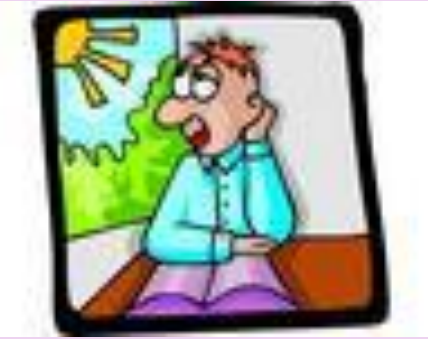

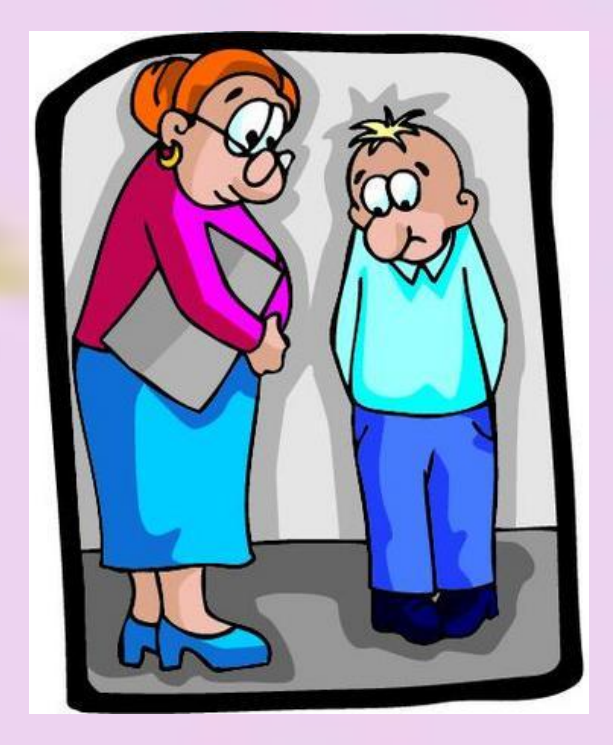

– Ты понял содержание прочитанного рассказа? спросила учительница.

- Да он какой-то **непонятливый**, пробормотал в ответ Петя.

Знаете ли вы, что многие корни в русском языке имеют несколько значений?

**TOP** гора rope гореть PAH ранний ранить

**JIET** лето летать ЛЕТОПИСЬ

HOC **НОСОРОГ НОСИЛКИ** 

 $\mathcal{S}$ 

 $\overline{2}$ 

СОЛ **солёный** СОЛИСТ

 $\overline{4}$ .

 $\overline{3}$ 

4.

 $5<sup>1</sup>$ 

6

 $4.$ 

 $4<sub>1</sub>$ 

#### Работа за компьютерами

- На рабочем столе пользователя «Ученик 5А» в папке Русский язык откройте файл Морфемика3-1. doc.
- Нарисуйте таблицу 2x2, заполните её в соответствие с заданием, используя приёмы работы с буфером обмена (копирование, вставка).

Помни: Таблица-Вставить-Таблица (задай количество строк и столбиков); Быстро копировать выделенные фрагменты можно с помощью клавиши Ctrl!

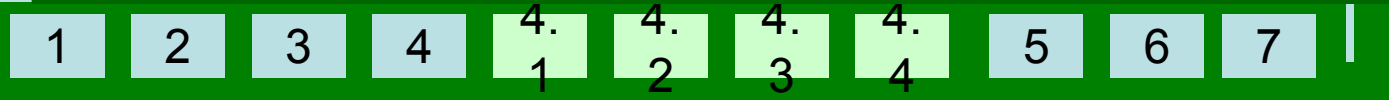

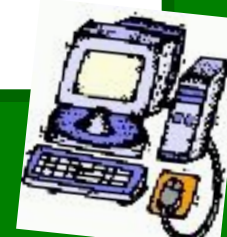
#### Проверка задания:

1 2 3 4

4.

4.

4.

4.

5 6 7

4

3

2

1

MUJO

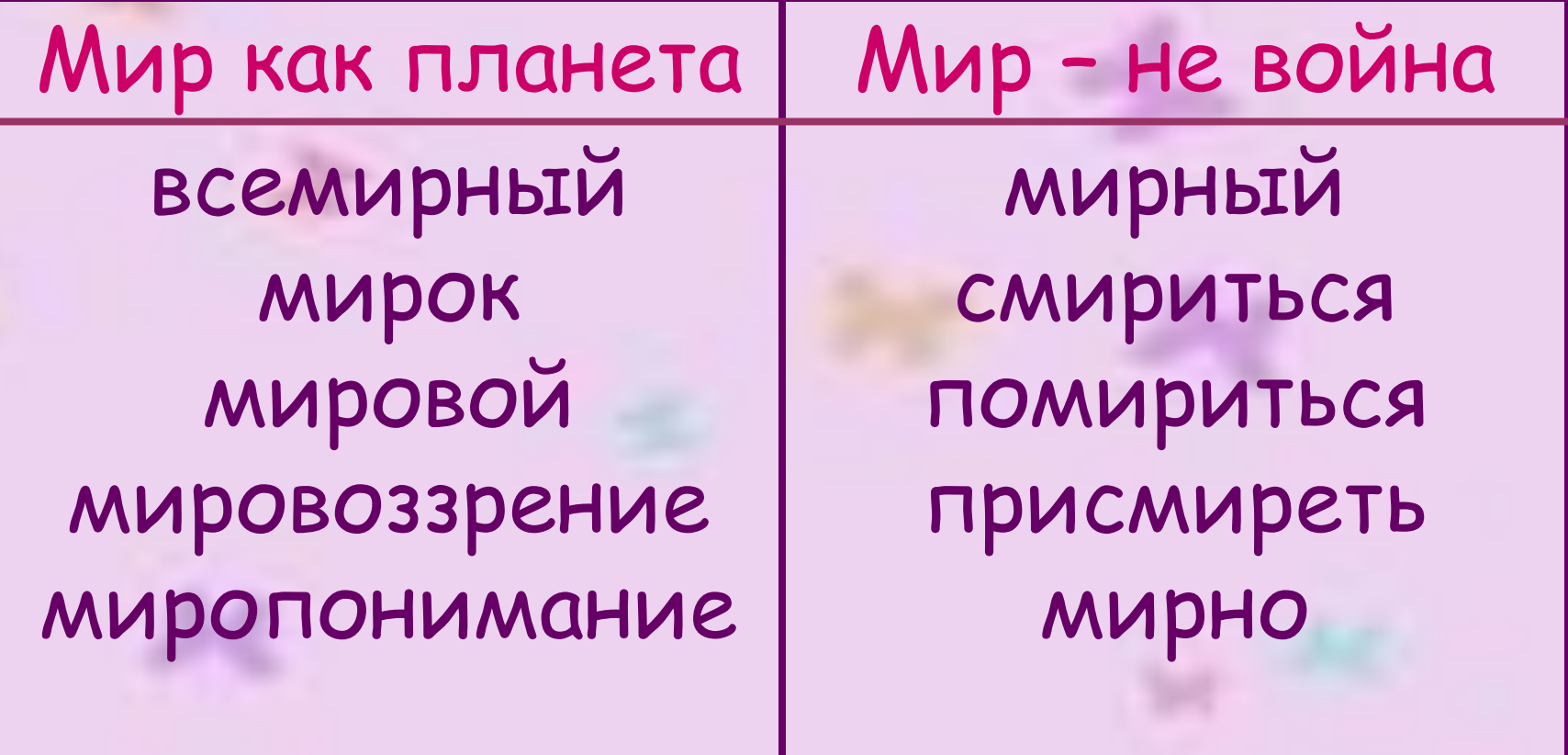

#### Размести однокоренные слова на ветках дерева

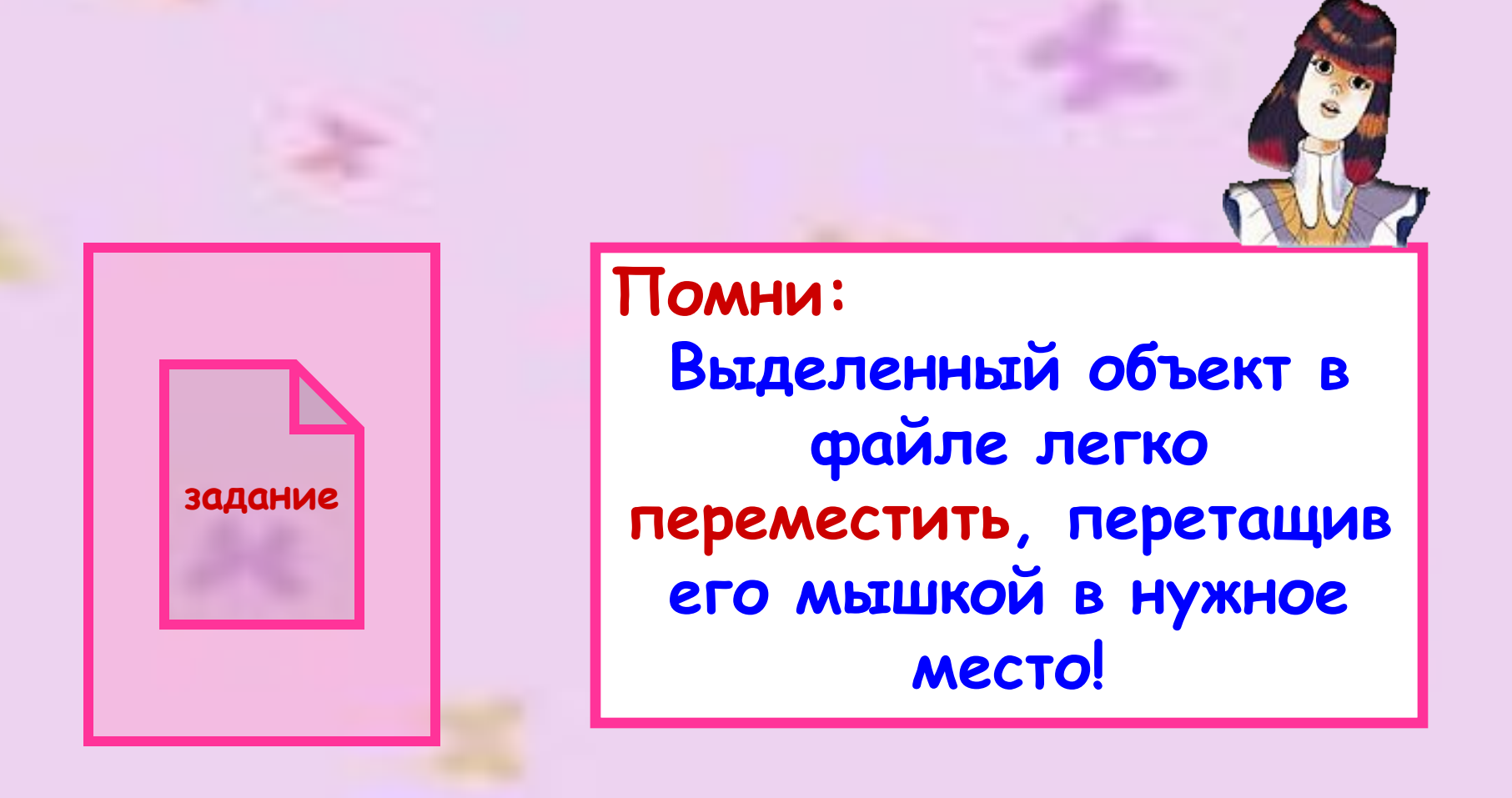

1 2 3 4 4. 1 4. 4.  $\mathcal{P}$ 3 4. 4 5 6 7 **Работа у экрана**

#### **Работа за компьютерами**

- **• На рабочем столе пользователя «Ученик 5А» в папке Русский язык откройте файл Морфемика3-2.doc.**
- **• Выполни задание, используя файлырисунки, находящиеся в папке Рисунки к уроку3 (Рабочий стол\Русский язык\)**

**Помни:** Вставить рисунок в текстовый документ можно так: Вставка-Рисунок-Из файла *(Ȏȍ ȃȄȏȄȁȒ ȎǿȎȍȉ ȌǿȈȃȇȑȄ ȌȒȅȌȒю ȎǿȎȉȒ Ȑ ȏȇȐȒȌȉǿȋȇ);* Для предварительного просмотра рисунков настрой вид папки как ЭСКИЗЫ**.**

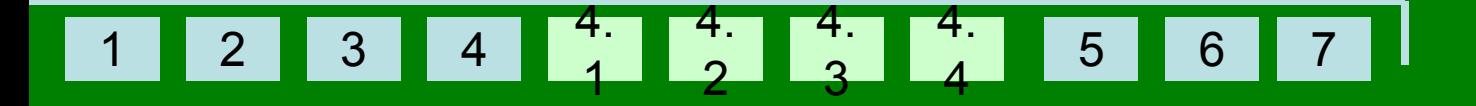

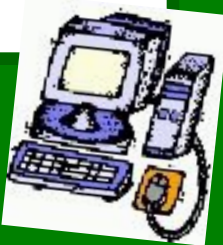

#### 1 2 3 4 4. 1 4. 2 4. 3 4. 4 5 6 7

#### **Корень – главная часть, в которой содержится основное смысловое значение родственных слов**

Вывод

Урок 4.

## **ПРАВОПИСАНИЕ ГЛАСНЫХ В КОРНЕ СЛОВА**

темы 4. 4. 4. 4. 1 2 3 4 5 6 7 1 2 3 4

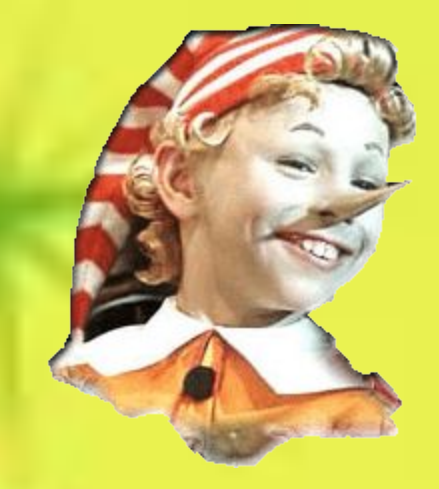

#### **Какая разница - О или А ?**

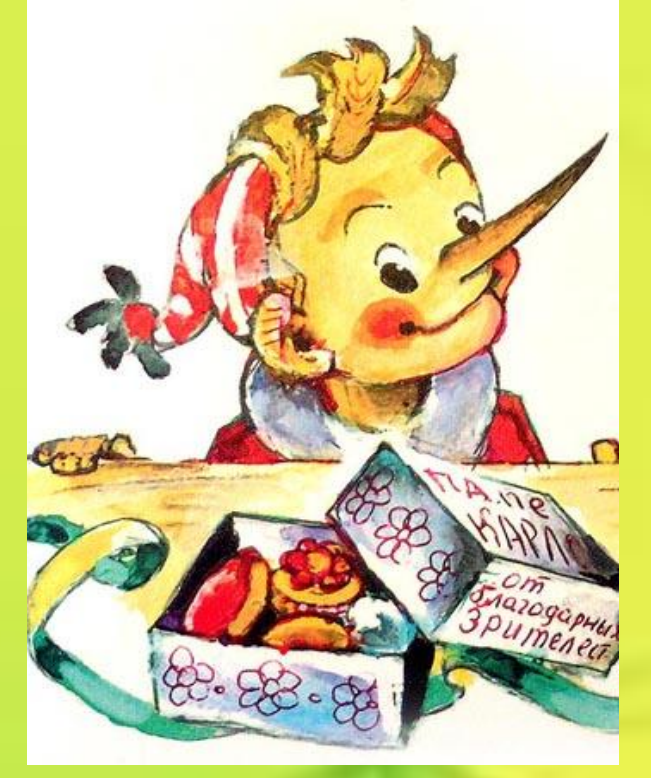

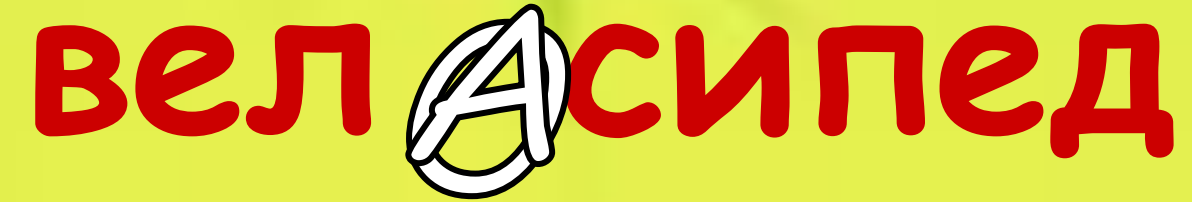

1 2 3 4 4. 1 4. 2 4. 3 4. 4 5 6 7 **Он же не будет ездить задом наперёд?!** Урок 4.1.

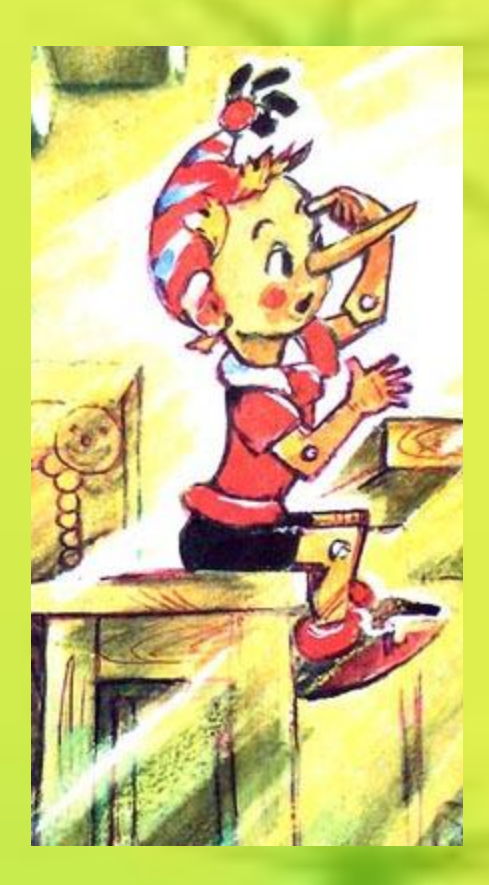

### **Буквы О и А в корне –лаг- и -лож-**

5 6 7

**темы** 

1 2 3 4

4.

4.

4.

4.

4

3

2

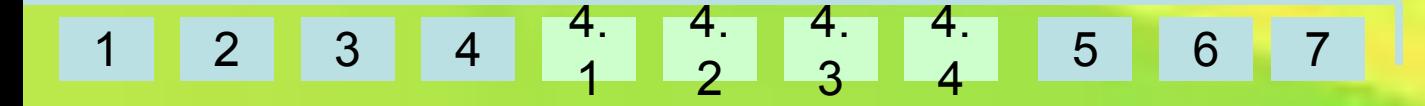

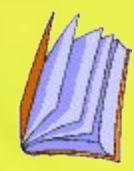

#### **В корне – лаг-, -лож- в безударном положении А пишется, если за корнем стоит суффикс а; буква О пишется, если за корнем нет суффикса а. Например: предполагать, предположение**

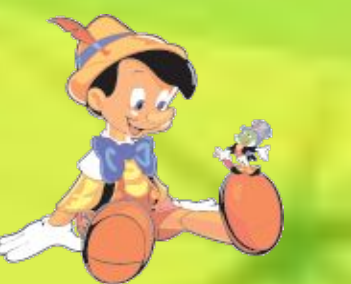

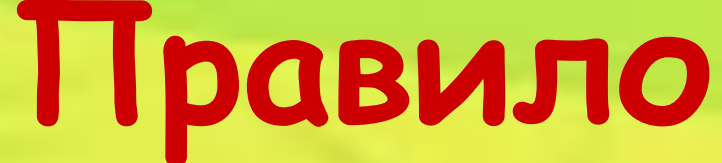

#### 1 2 3 4 4. 1 4. 2 4. 3 4. 4 5 6 7

Сл. дгаемые его жизни - это велосипед, компьютер, мяч.

Уважаемые господа! Предл ожение Буратино интересно. Пол. дгая, что правила грамматики усугубляют незавидное его пол. Ожение в школе, он предл. дгает их отменить.

Это наши грустные предпол ожения, но он своей искренностью распол дгает нас к себе. Ему нужно помочь, объяснить, и он прил. Ожит усилия, чтобы одолеть трудности языка.

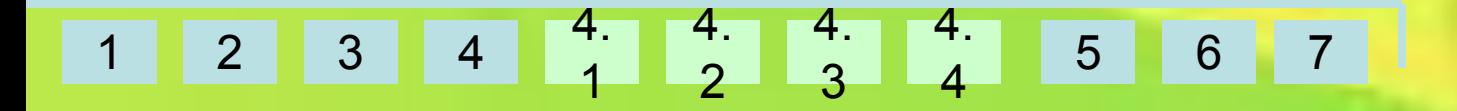

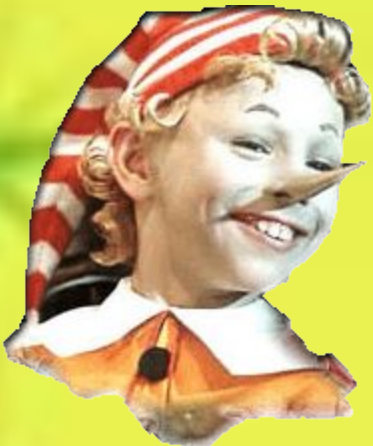

#### **Работа за компьютерами**

- **• На рабочем столе пользователя «Ученик 5А» в папке Русский язык откройте файл Морфемика4.doc.**
- **• Отредактируйте текст (***ȇȐȎȏǿȁьȑȄ ȂȏǿȋȋǿȑȇчȄȐȉȇȄ ȍшȇȀȉȇ***), цвет исправленных букв – красный.**

#### **Помни: знаки справа удалит клавиша Delete, а слева - BackSpase**

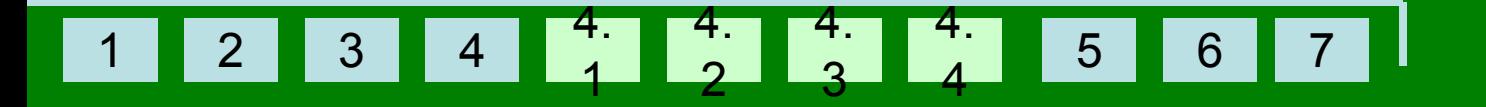

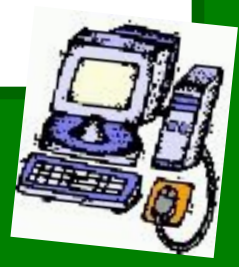

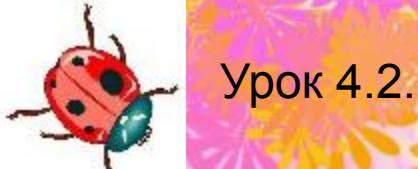

## **Буквы О и А в корнях –раст- (-ращ-), – рос-**

#### **или размышления о корнях в ростках и растениях…**

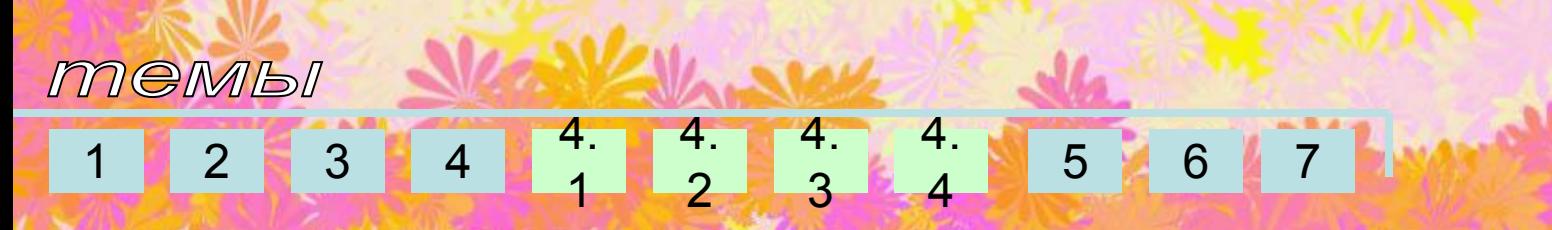

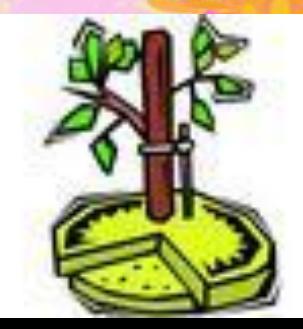

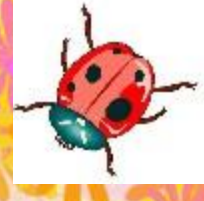

## **ПРАВИЛО**

3 4

4.

4.

4.

4.

5 6 7

4

3

2

1

**В корнях -раст-, -ращ-,-рос безударная А пишется перед ст,щ; О пишется перед С.** *Исключения***: росток, Ростов, Ростислав, отрасль**

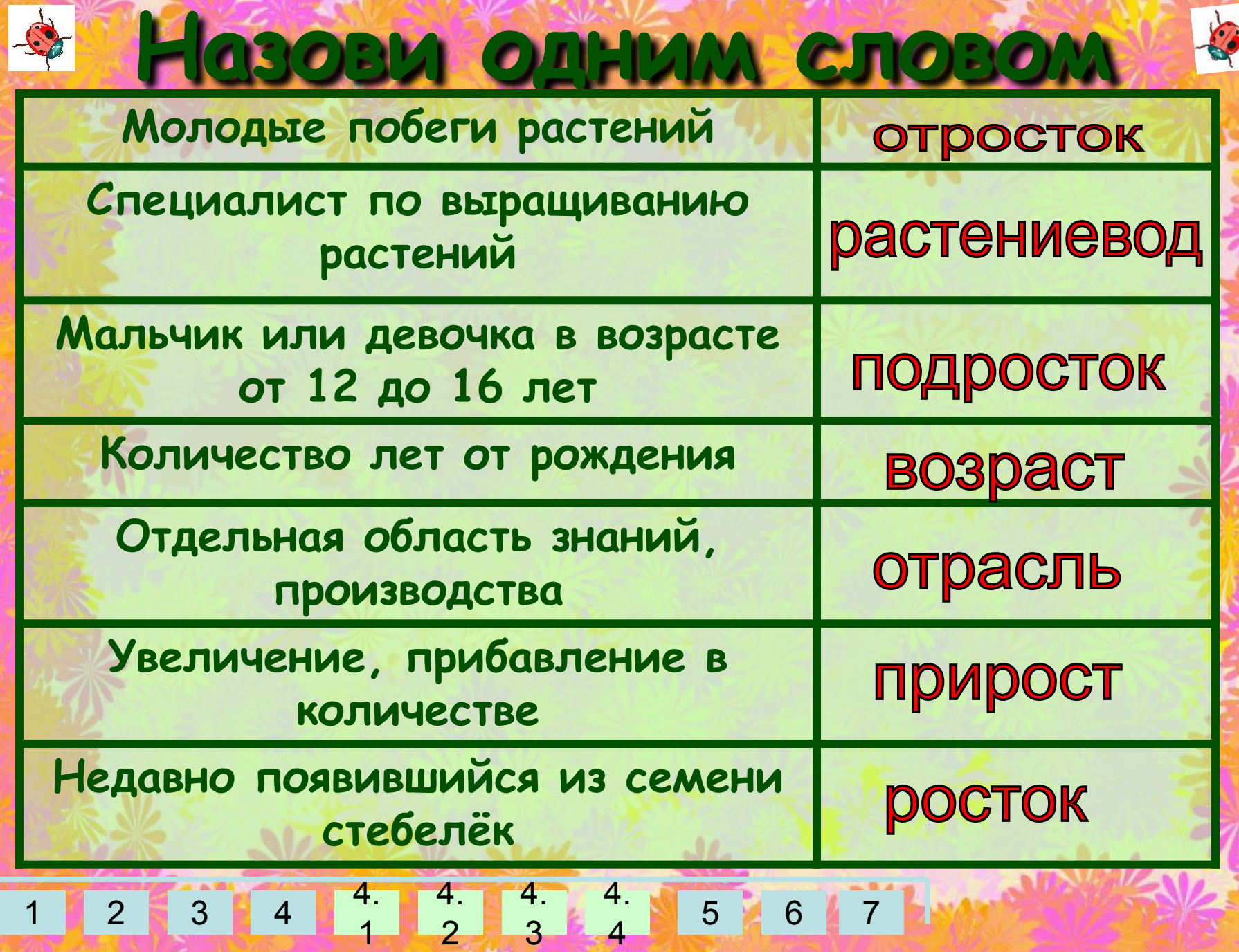

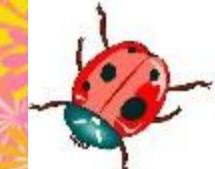

#### **Вставь буквы и расставь знаки препинания!**

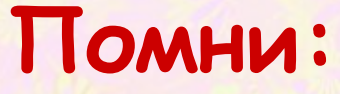

 $3 \mid 4$ 

4.

**задание**

4.

4.

4.

4

3

2

1

**если ты ошибся, то знаки справа удалит клавиша Delete, а слева - BackSpase**

5 6 7

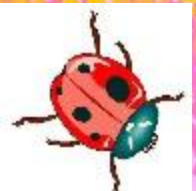

### **Почему эти корни мы назвали «корнями жизни»?**

1 2 3 4 4. 1 4. 2 4. 3 4. 4 6 Урок 4.3.

### **Буквы Ё – О после шипящих в корне.** ИЛИ

# **почему в щётке-ё ,**

### **а в трещотке - о ?**

5 6 7

4.

4

**темы**  $2 \mid 3 \mid 4 \mid$ 

4.

4.

4.

3

2

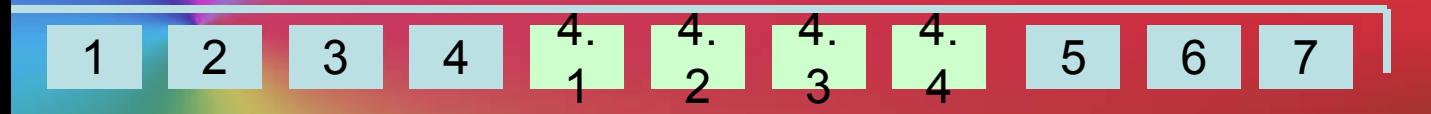

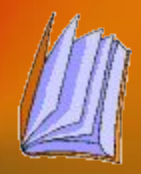

#### **крыжовник, шомпол, шорох, шов, капюшон, шоколад, обжора, изжога, чопорный, жонглёр, чащоба, шок, трещотка.**

 **В корне после шипящих под ударением пишется Ё, а не О. Исключения:** 

### **Правило**

#### **Работа за компьютерами • На рабочем столе пользователя «Ученик 5А» в папке Русский язык откройте файл Морфемика6.doc.**

**• Отредактируйте текст (вставьте пропущенные буквы),сохраните свою работу в вашей папке на рабочем столе.** 

#### **Помни: знаки справа удалит клавиша Delete, а слева - BackSpase**

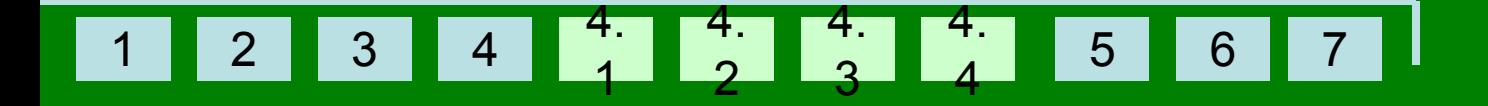

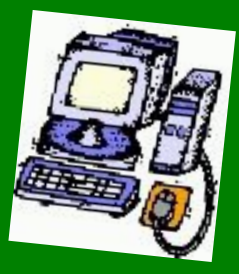

#### **Повторите орфографическое правило устно !**

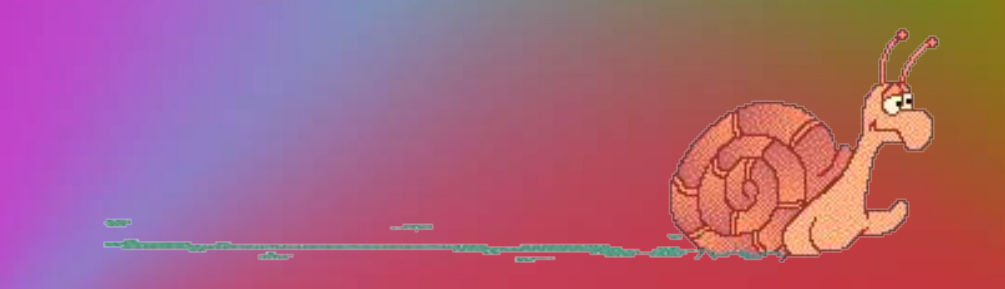

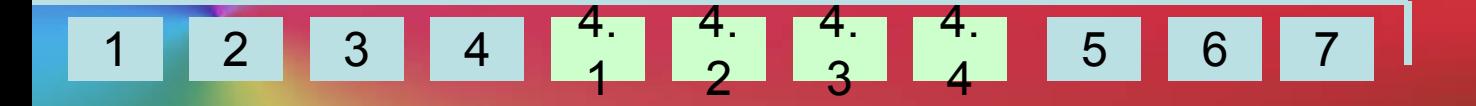

Урок 4.4

### **Буквы И – Ы после Ц ΣΡΠΙΣΙ**

#### что общего между ирком и циркулем темы 4. 4. 4. 4. 1 2 3 4 5 6 7 1 2 3 4

#### **Главное в цирке – это арена. Арена круглая, а циркуль чертит круг!**

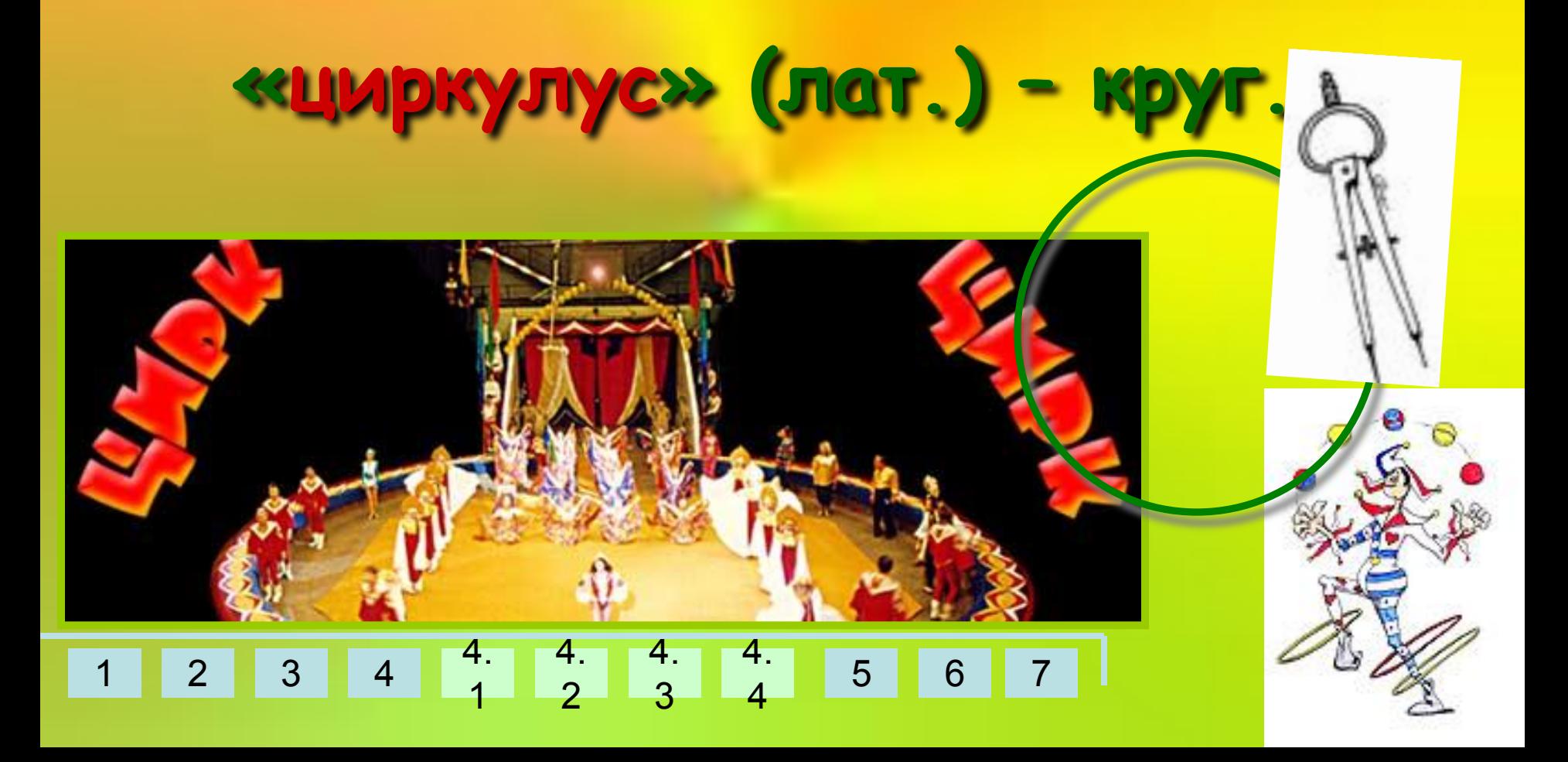

1 2 3 4 4. 1 4. 2 4. 3 4. 4 5 6 7

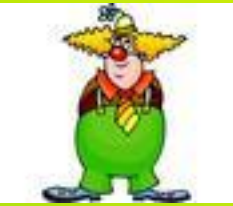

Mpasporo **Буква И после Ц пишется в корнях слов и в словах на –ция (***цȇȓȏǿ, ȊȄȉцȇя***) Буква Ы после Ц пишется: а) в окончаниях и суффиксах (с улицы,сестрицын) б) в корнях слов – исключений: цыган, цыплёнок, цыпочки, цыкнуть, цыц.**

## **Подпиши рисунки!**

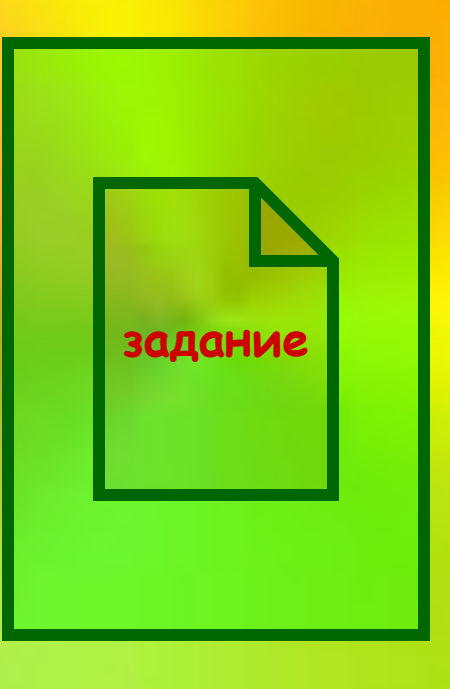

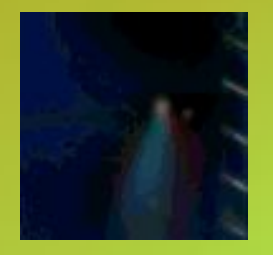

1 2 3 4

4.

4.

4.

4.

4

5 6 7

3

2

1

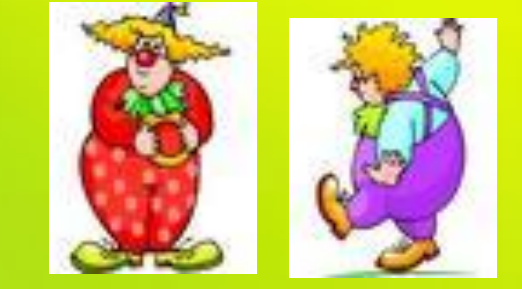

**Работа у экрана**

**Работа за компьютерами • На рабочем столе пользователя «Ученик 5А» в папке Русский язык откройте файл Морфемика7.doc.**

**• Отредактируйте текст (исправьте ошибки), сохраните свою работу в вашей папке на рабочем столе.** 

**Помни: Формат-Шрифт – большинство функций для форматирования текста ты видишь в одном окне! Не забудь предварительно выделить весь текст (Правка – Выделить всё)!**

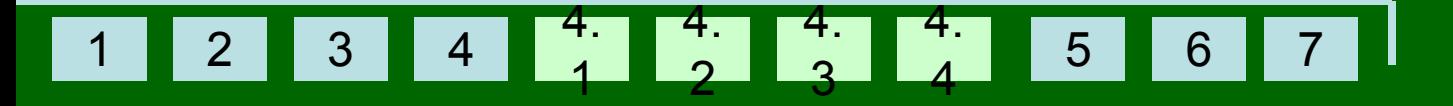

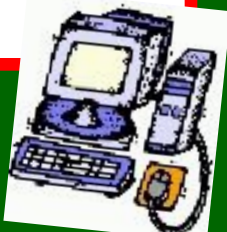

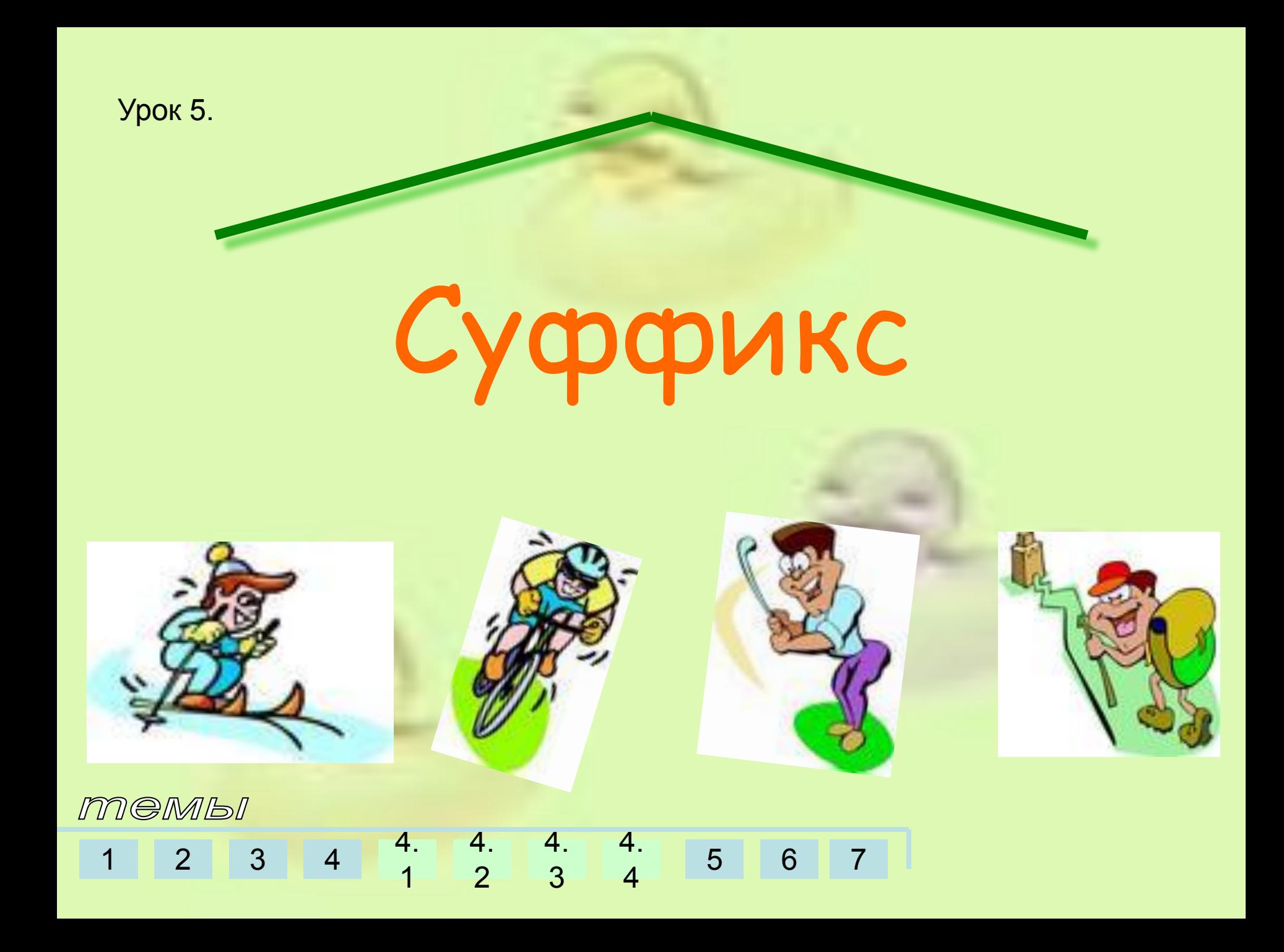

**Былина.**

**Вынул Славочка карандашище, Написал в тетрадь: «Ты дурачище!». Борище взял тетрадищу Да как треснет по лбищу Славищу! Славище взял скамеичищу Да как треснет Сидит Славочка на заборике, А под ним на скамеечке Боренька. Боренька взял тетрадочку, Написал: «Дурачок ты, Славочка».**

 **Борищу в шеищу!**

**Плачет Славочка под забориком. Под скамеечкой плачет Боренька**

4.

4.

4

5 6 7

3

4.

4.

2

1

1 2 3 4

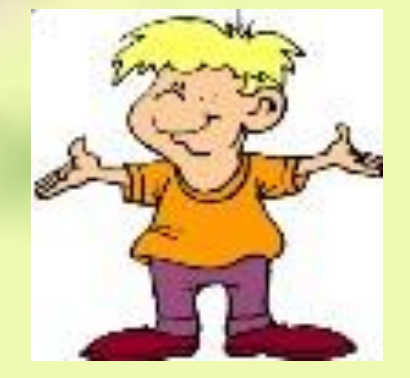

#### **Запишите ряды однокоренных слов**

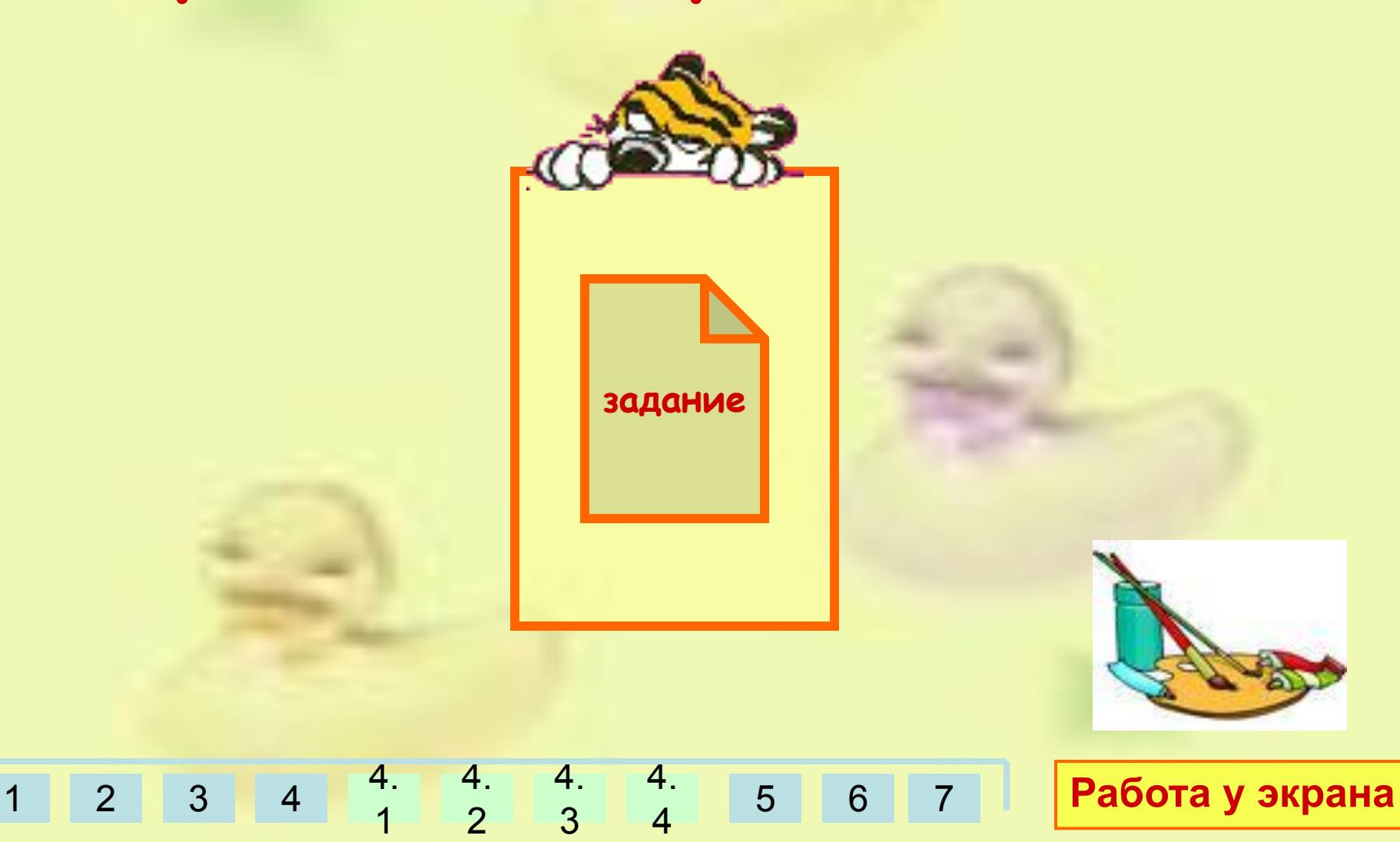

### **ПРАВИЛО**

### **Суффикс – значимая часть слова, которая находится после корня и обычно служит для образования слов.**

1 2 3 4 4. 1 4. 2 4. 3 4. 4 5 6 7

#### **Работа за компьютерами**

- **• На рабочем столе пользователя «Ученик 5А» в папке Русский язык откройте файл Морфемика8.doc.**
- **• Выполните задания, сохраните свою работу в вашей папке на рабочем столе.**

**Помни: Нажав и удерживая клавишу Ctrl можно выделить одновременно несколько текстовых фрагментов и выполнить с ними одинаковые действия.**

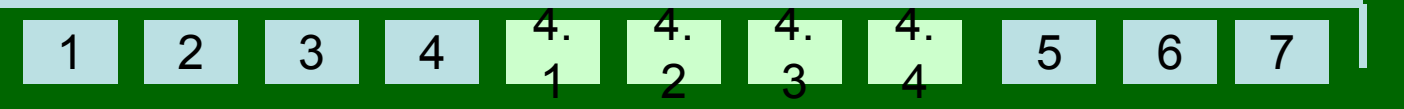

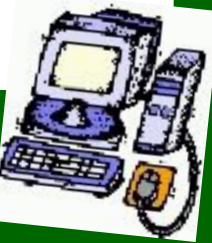

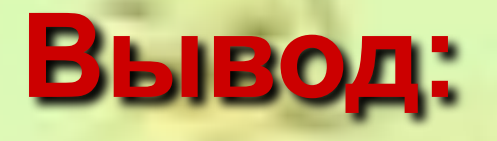

#### **Суффикс – это морфема, которая стоит после корня и придаёт слову новое значение**

1 2 3 4

4.

4.

4.

4.

5 6 7

4

3

2

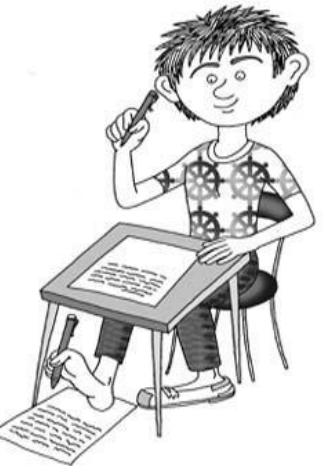

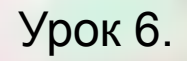

# **Приставка**

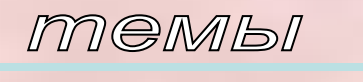

1 2 3 4

4.

4. 2 4. 3

4. 4

5 6 7

#### **Телевизор Телевизор пере выключен ключен ключен**

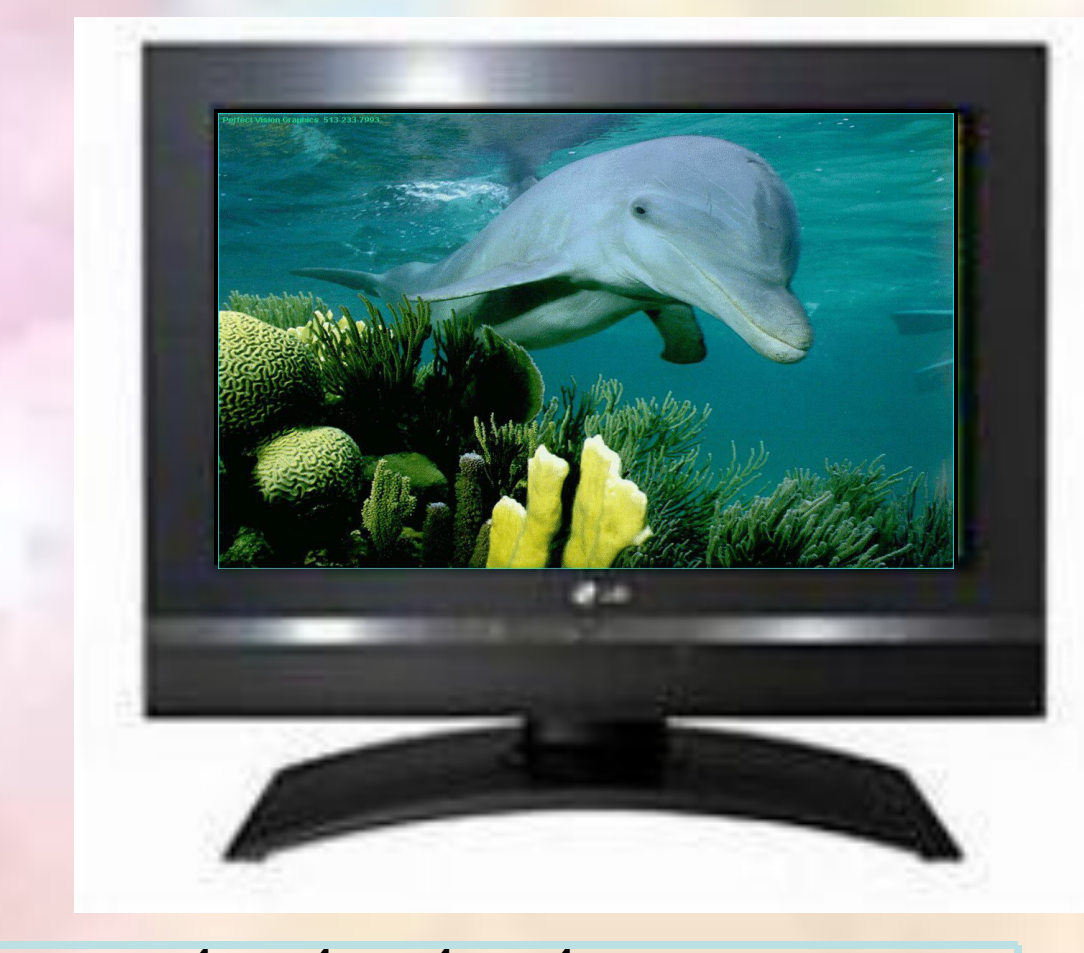

1 2 3 4 4. 1 4. 2 4. 3 4. 4 5 6 7

#### Правописание гласных и СЫЯЛАСНЫХ в приставках. Буквы З и С на конуетавизставок.

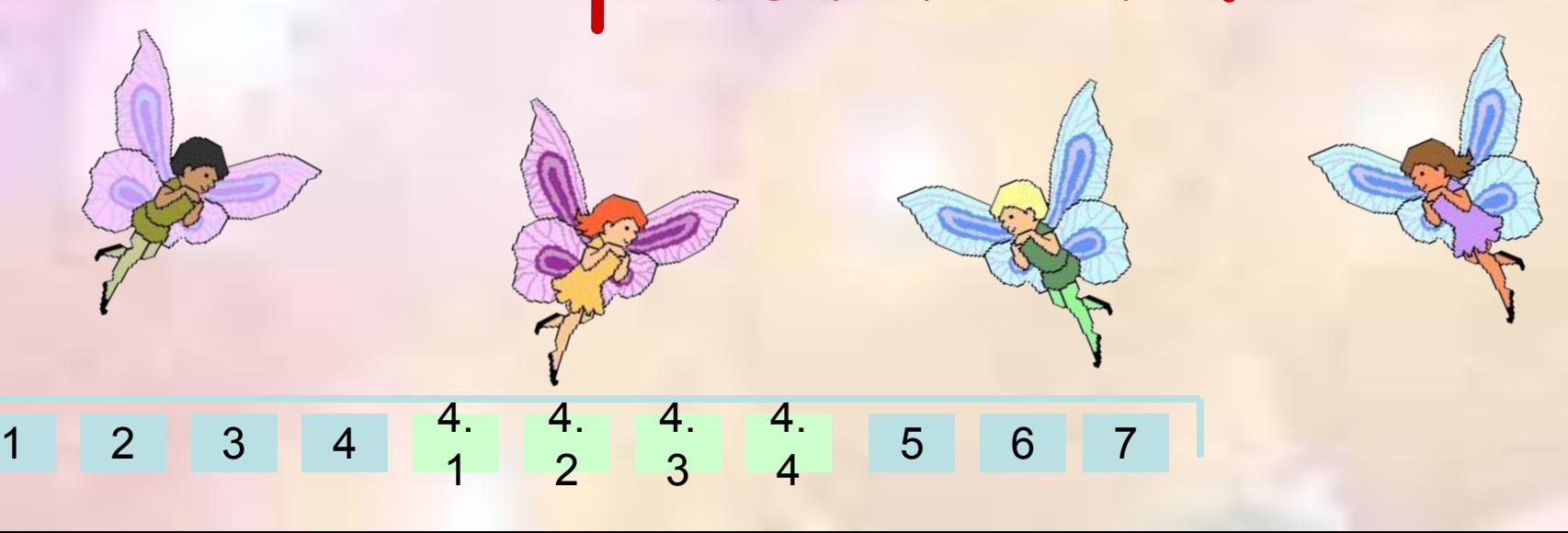

#### Подберите однокоренные антонимы к словам:

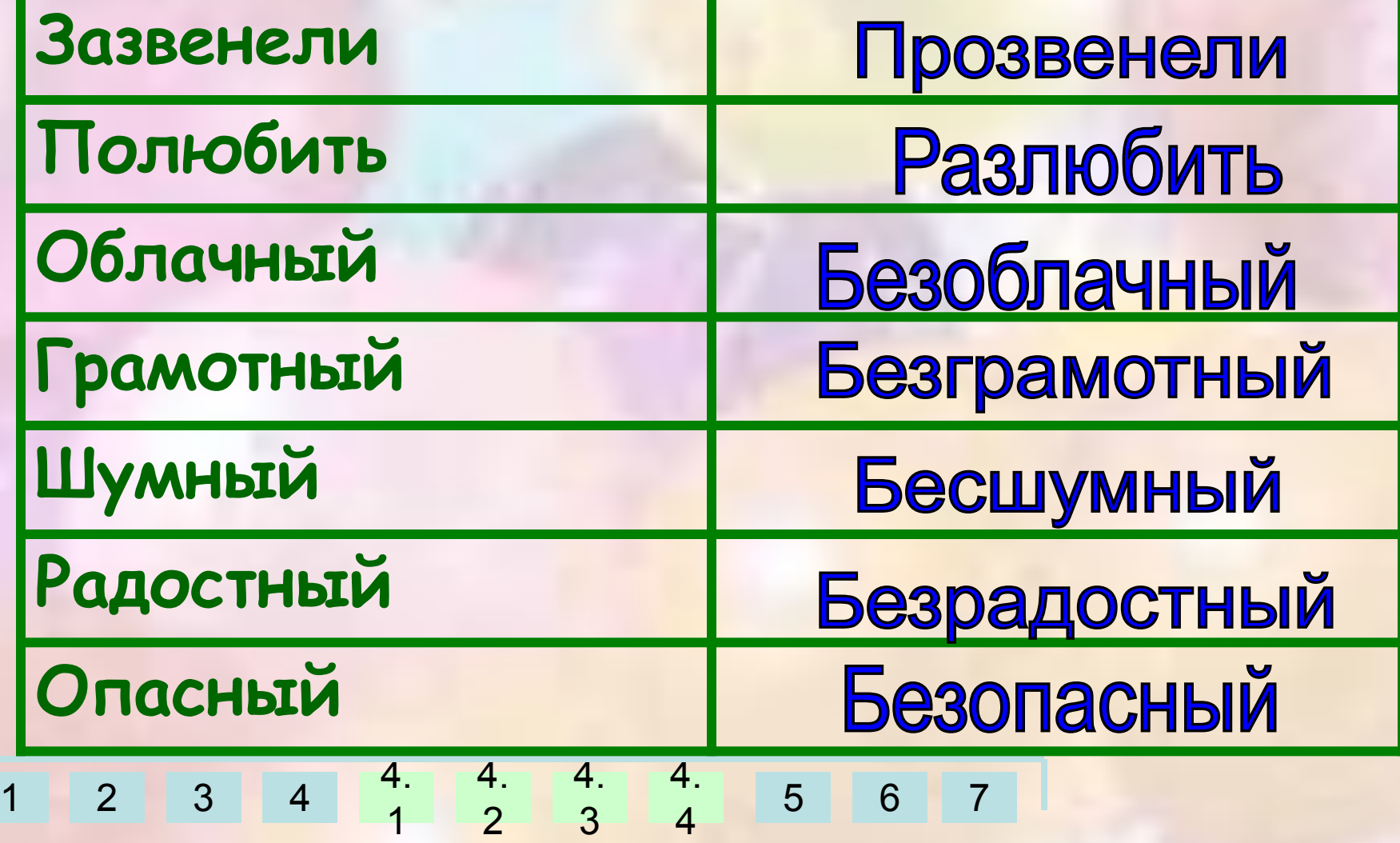

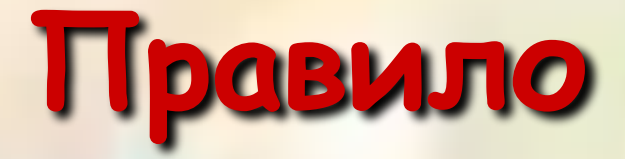

 $2 \mid 3 \mid$ 4. 4. 4. 4. 5 6 7 **Приставка – значимая часть слова, которая находится перед корнем и служит для образования слов.**

1

2

3
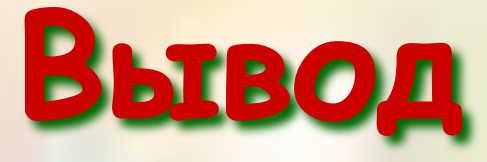

## **Приставка – морфема, которая стоит перед корнем и придаёт слову новое значение.**

1 2 3 4 4. 1 4. 2 4. 3 4. 4 5 6 7